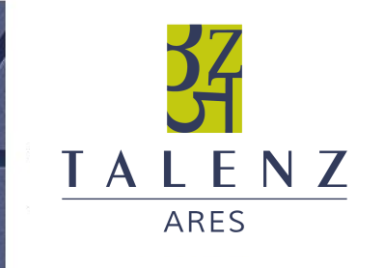

# **CATALOGUE DE FORMATIONS 2023**

**TALENZ ARES AVIGNON** N° de déclaration d'activité n°93.84.03826.84

**TALENZ ARES RH** N° de déclaration d'activité n°93.84.03827.84

www.talenz.fr

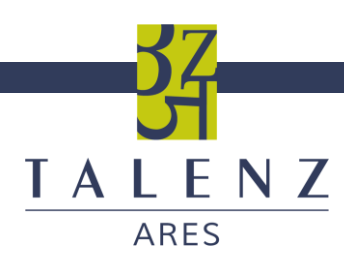

# **FORMATIONS TALENZ ARES**

- Organisation et procédure de contrôle dans le cadre d'une révision des comptes
- ◼ Pratiquer la consolidation
- Comment produire et analyser l'information financière et comptable
- Mettre en place la comptabilité analytique
- Mettre en place la gestion informatisée de votre comptabilité sur logiciel ACD
- Mettre en place la gestion informatisée de votre entreprise sur logiciel Wavesoft
- Comment facturer un séjour en EHPAD
- Se perfectionner dans le traitement comptable et fiscal de l'activité de marchand de biens
- Approche de la comptabilité
- Améliorer sa productivité en maîtrisant excel
- Maîtriser les tableaux croisés dynamiques pour améliorer sa productivité
- Maîtriser les macros pour améliorer sa productivité
- Actualiser ses connaissances en termes de mesures fiscales 2023 Loi de finances 2023
- Maîtriser le cycle et les paramétrages de paie
- Maîtriser et contrôler le calcul des charges sociales
- Gestion des arrêts de travail

#### **TALENZ ARES AVIGNON**

Le clos de la Cristole | 354 A, rue du Bon Vent | BP 10030 | 84004 Avignon Cedex 1 Tél. : 04 90 14 98 99 l expertise@talenz-ares.fr

**TALENZ ARES RH**

25, avenue Pasteur | CS 50032 | 84501 Bollène Cedex Tél. : 04 32 80 26 94 l rh@talenz-ares.fr

SARL au capital de 525 000 € l SIRET 529 182 065 00035 Société d'expertise comptable inscrite au tableau de l'ordre des Experts-Comptables Provence-Alpes-Côte d'Azur RCP n°116 390 351 souscrit par TALENZ auprès de MMA IARD

SAS au capital de 7 500 € l SIRET 518 964 143 00029

 $\overline{2}$ 

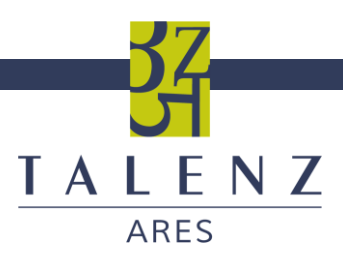

# **PROGRAMME DE FORMATION** ORGANISATION ET PROCEDURES DE CONTROLE DANS LE CADRE D'UNE REVISION DES COMPTES

Cette session a pour objectif d'appréhender les principes généraux et l'organisation de la comptabilité et la démarche de révision des comptes par cycle et privilégie une approche pratique au travers de mises en situation tout en offrant un large panorama de l'actualité relative à la comptabilité générale.

# **PUBLIC CONCERNÉ**

Comptable, collaborateur junior ou toute personne souhaitant approfondir ses connaissances sur les principes de base de la comptabilité et les transcrire dans un budget.

### **OBJECTIFS :**

L'organisation administrative et comptable et la démarche de révision des comptes par cycle : outils, méthodologie, démarche et mise en pratique.

# **BÉNÉFICES DES PARTICIPANTS**

- Mise à jour des connaissances
- Gestion des processus comptables au quotidien

# **PRÉ-REQUIS**

 $\blacksquare$  Bac +2

### **DURÉE ET LIEU**

- 1 jour
- 7 Heures
- Dispensée sur le site du client
- Contraintes sur le nombre de participants : 1

- Entre une et deux semaines en fonction de nos agendas respectifs et de l'administration de votre dossier (lecture du questionnaire préalable à la formation puis rédaction de la convention de formation en fonction des réponses au questionnaire et des divers échanges avec le stagiaire concerné pour personnaliser l'apprentissage).
- Confirmez votre inscription par mail auprès de notre secrétariat [avignon@talenz-ares.fr](mailto:avignon@talenz-ares.fr)
- N'hésitez pas à nous contacter si vous êtes porteur d'un handicap.

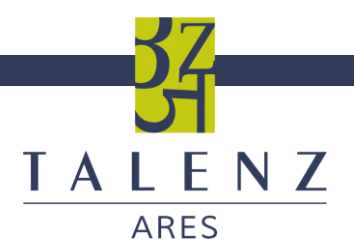

Contrôler et comptabiliser les opérations de trésorerie et de banque

- Rapprocher et justifier les soldes avec les différents documents bancaires :
	- − Relevé de banque
		- − Situation annuelle des différents placements<br>− Fmorunts − Emprunts ….
	- − Enregistrer les différentes écritures de régularisation

Contrôler et comptabiliser les opérations liées aux achats

- Contrôler et valider les imputations comptables.
- **E**nregistrer les différentes écritures de régularisation (charges constatées d'avance, factures non parvenues…
- Justifier les comptes fournisseurs.

Contrôler et comptabiliser les opérations liées aux ventes et subventions

- Contrôler et Justifier les différentes opérations de ventes.
- Contrôler et justifier la comptabilisation des subventions.
- **Uustifier les comptes clients.**
- Justifier et comptabiliser les clients douteux.
- **Enregistrer les différentes écritures de régularisation (produits constatés d'avance, factures à**
- $établir...).$

Contrôler et comptabiliser les opérations liées aux investissements

- Contrôler les différents comptes avec l'inventaire des immobilisations.
- Vérifier les charges activables.
- **EXECONTE:** Contrôler et comptabiliser les opérations liées au personnel
- Contrôler et justifier l'ensemble des comptes tiers.<br>■ Contrôler et justifier les différents comptes de char
- Contrôler et justifier les différents comptes de charges avec les états du logiciel de paie.
- Comptabiliser les écritures d'inventaire.

Contrôler et comptabiliser les opérations liées à la fiscalité

- Contrôler et justifier l'ensemble des comptes tiers.
- **EXECONTE:** Contrôler et justifier les différents comptes de charges.
- Comptabiliser les écritures d'inventaires.
- Cas pratiques.

# **MÉTHODES MOBILISÉES ET MODALITÉS D'ÉVALUATION :**

Le formateur évoque en détails avec le stagiaire le déroulé pédagogique ci-dessus.

La pédagogie sera active et participative : le stagiaire se met devant son écran d'ordinateur et le formateur se tient à ses côtés pour le guider : enseignement théorique, mise en situation concrète à partir des dossiers en cours de l'entreprise, cas pratiques et réponses instantanées aux interrogations soulevées par le ou les participants lors de la formation.

Les supports pédagogiques sont conçus avec le plus grand soin sous forme de diaporama PowerPoint ou de manuel d'utilisation. Ils sont disponibles sous format dématérialisé (fichier pdf ou en ligne).

Nous vous recommandons l'utilisation d'un ordinateur fixe ou portable pour suivre cette formation ainsi que d'une bonne connexion intranet.

TALENZ ARES apporte également le plus grand soin à l'élaboration et à la mise en œuvre des formations proposées :

- Les formateurs sont rigoureusement sélectionnés : ce sont des professionnels, reconnus pour leur maîtrise technique, exerçant personnellement des missions d'expertise comptable, ce qui leur permet une approche très pratique des sujets traités.
- L'audience est volontairement restreinte (1 stagiaire dont nous avons évalué le niveau et les besoins spécifiques préalablement) et fait l'objet d'un soin tout particulier afin de favoriser les échanges.
- Un quiz d'évaluation est réalisé à l'issue de la session afin de valider l'apprentissage. Les connaissances sont considérées comme acquises à partir de 7 bonnes réponses sur 10.
- Des questionnaires d'évaluation sont systématiquement remis à chacun des participants à l'issue de la formation. Ils font l'objet d'une analyse attentive qui permet à TALENZ ARES d'améliorer en permanence la qualité des formations dispensées.
- Une attestation de formation vous sera également envoyée.

# **COÛT PÉDAGOGIQUE**

■ 720 € HT (supports pédagogiques, cas pratiques, aides visuelles et documentation inclus).

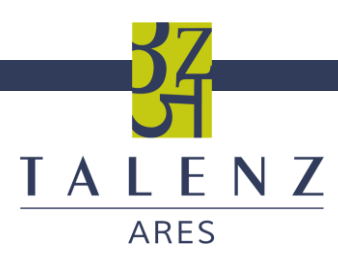

# **PROGRAMME DE FORMATION** PRATIQUER LA CONSOLIDATION

Cette session privilégie une approche pratique au travers de mises en situation tout en offrant un large panorama de l'actualité relative à la consolidation IFRS.

# **PUBLIC CONCERNE**

Experts-comptables Directeurs Administratifs et financiers diplômés d'EC

# **OBJECTIFS :**

Identifier les différentes étapes permettant la consolidation des comptes :

- Périmètre
- Méthode de consolidation
- Neutralisation des intra-groupes
- Ecriture de retraitement (crédit-bail, dividendes, etc.)
- Calcul des écarts d'acquisition
- Présentation des comptes

Acquérir les connaissances nécessaires pour établir des comptes consolidés en conformité avec le règlement 99-02 (niveau 1).

A l'issue de la formation, le stagiaire doit maîtriser la notion de périmètre de consolidation, et connaitre les principaux retraitements pour effectuer les comptes consolidés.

#### **QUESTIONS TRAITEES**

- Optimisation de la production des comptes
- Points d'attention spécifiques au calcul de l'écart d'acquisition
- Problématique des écarts de change
- Sorties et entrées de périmètre

### **BENEFICES DES PARTICIPANTS :**

- Mise à jour des connaissances
- Management d'une équipe de consolidateurs dans l'ordonnancement des tâches permettant d'aboutir à la mise en place des comptes consolidés
- Elaboration d'une véritable communication financière des comptes consolidés auprès des actionnaires, banquiers, fonds d'investissement.

#### **PRE-REQUIS**

 $\blacksquare$  Bac +5

- Entre une et deux semaines en fonction de nos agendas respectifs et de l'administration de votre dossier (lecture du questionnaire préalable à la formation puis rédaction de la convention de formation en fonction des réponses au questionnaire et des divers échanges avec le stagiaire concerné pour personnaliser l'apprentissage).
- Confirmez votre inscription par mail auprès de notre secrétariat <u>avignon@talenz-ares.fr</u><br>■ N'hésitez pas à nous contacter si vous êtes porteur d'un handicap.
- N'hésitez pas à nous contacter si vous êtes porteur d'un handicap.

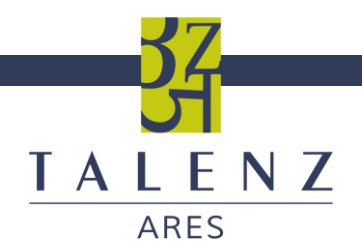

### **CONTENU DU STAGE**

Apport théorique lié à des applications pratiques réalisées à partir de dossiers de l'entreprise et des situations réelles les plus couramment rencontrées :

1/ Périmètre de consolidation

- Définition du périmètre de consolidation et cas d'exclusion
- Traitement des entrées et sorties de périmètre
- Cas particuliers (portage et entités ad hoc)

2/ Calcul des pourcentages de contrôle et d'intérêt

- Distinction entre pourcentage de contrôle et d'intérêt
	- Modes de calcul

3/ Méthodes de consolidation

- Les 3 méthodes de consolidation
- Points particuliers

4/ Homogénéisation, retraitements et conversion

- Objectifs d'information financière propres
	- aux comptes consolidés
	- **Homogénéité**
- **Retraitements**

5/ Eliminations des opérations intra-groupe

- Principes et objectifs des éliminations
- Eliminations des comptes réciproques
- Elimination des résultats internes
- Marges en stock

6/ Impôts différés

- **Généralités**
- Approche bilantielle
- Evaluation des actifs et passifs d'impôt
- Traitement comptable des actifs et passifs d'impôt

7/ Comptabilisation des acquisitions

- **Définition**
- Coût d'acquisition des titres
- Évaluation des actifs et passifs à la date d'acquisition
- Comptabilisation des écarts d'acquisition

8/ Etats financiers et annexe

# **MÉTHODES MOBILISÉES ET MODALITÉS D'ÉVALUATION :**

Le formateur évoque en détails avec le stagiaire le déroulé pédagogique ci-dessus.

La pédagogie sera active et participative : le stagiaire se met devant son écran d'ordinateur et le formateur se tient à ses côtés pour le guider : enseignement théorique, mise en situation concrète à partir des dossiers en cours de l'entreprise, cas pratiques et réponses instantanées aux interrogations soulevées par le ou les participants lors de la formation.

Les supports pédagogiques sont conçus avec le plus grand soin sous forme de diaporama PowerPoint ou de manuel d'utilisation. Ils sont disponibles sous format dématérialisé (fichier pdf ou en ligne).

Nous vous recommandons l'utilisation d'un ordinateur fixe ou portable pour suivre cette formation ainsi que d'une bonne connexion intranet.

TALENZ ARES apporte également le plus grand soin à l'élaboration et à la mise en œuvre des formations proposées :

- Les formateurs sont rigoureusement sélectionnés : ce sont des professionnels de la comptabilité, reconnus pour leur maîtrise technique, exerçant personnellement des missions d'expertise comptable et de commissariat aux comptes, ce qui leur permet une approche très pratique des sujets traités.
- **·** L'audience est volontairement restreinte (1 stagiaire, max 5, dont nous avons testé le niveau et les besoins spécifiques préalablement) et fait l'objet d'un soin tout particulier afin de favoriser les échanges.
- Un quiz d'évaluation est réalisé à l'issue de la session afin de valider l'apprentissage. Les connaissances sont considérées comme acquises à partir de 7 bonnes réponses sur 10.
- Des questionnaires d'évaluation sont systématiquement remis à chacun des participants à l'issue de la formation. Ils font l'objet d'une analyse attentive qui permet à TALENZ ARES d'améliorer en permanence la qualité des formations dispensées. Une enquête de satisfaction est également réalisée.
- Une attestation de formation vous sera également envoyée.

#### **DUREE et LIEU**

- 3 jours 21 Heures
- Dispensée sur le site du client
- Contraintes sur le nombre de participants : 5

# **TARIF :**

■ 2 300  $\epsilon$  HT

*Supports pédagogiques, cas pratiques, aides visuelles et documentation inclus.*

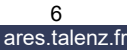

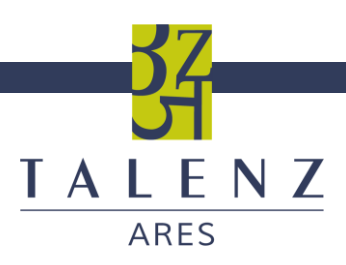

# **PROGRAMME DE FORMATION**

COMMENT PRODUIRE ET ANALYSER L'INFORMATION FINANCIERE ET COMPTABLE

Cette session privilégie une approche pratique au travers de mises en situation tout en offrant un large panorama de l'actualité relative à la comptabilité analytique.

#### **PUBLIC CONCERNÉ**

Comptable, collaborateur junior ou toute personne souhaitant approfondir ses connaissances sur les principes de base de la comptabilité et les transcrire dans un budget.

#### **OBJECTIFS :**

Identifier les différentes étapes permettant d'appréhender la comptabilité générale : :

- Définir les différentes sections de la comptabilité générale et ses objectifs<br>■ Présenter les différentes écritures comptables de chaque section
- Présenter les différentes écritures comptables de chaque section
- Préparer et enregistrer les travaux d'inventaire
- Traduire les comptes comptables dans un budget

Acquérir les connaissances nécessaires en comptabilité générale.

# **QUESTIONS TRAITÉES**

- Les opérations comptables courantes
- Mes opérations de clôture<br>■ Affectation des coûts
- Affectation des coûts

### **BÉNÉFICES DES PARTICIPANTS**

- Mise à jour des connaissances
- Gestion des processus comptables au quotidien
- Budgétisation de l'information comptable

# **PRÉ-REQUIS**

 $\blacksquare$  Bac +2

### **DURÉE ET LIEU**

- 4 jours de 7 heures
- 28 Heures<br>■ Dispensée
- Dispensée sur le site du client
- Contraintes sur le nombre de participants : 1

- Entre une et deux semaines en fonction de nos agendas respectifs et de l'administration de votre dossier (lecture du questionnaire préalable à la formation puis rédaction de la convention de formation en fonction des réponses au questionnaire et des divers échanges avec le stagiaire concerné pour personnaliser l'apprentissage).
- ◼ Confirmez votre inscription par mail auprès de notre secrétariat [avignon@talenz-ares.fr](mailto:avignon@talenz-ares.fr)
- N'hésitez pas à nous contacter si vous êtes porteur d'un handicap.

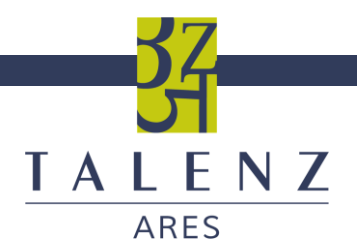

Apport théorique lié à des applications pratiques réalisées à partir de dossiers de l'entreprise et des situations réelles les plus couramment rencontrées :

1/ Présentation des opérations courantes

- Achats de biens et services
- Ventes de biens et service
- Personnels et comptes rattachés
- Avance et acompte
- Comptes financiers
- 2/ Travaux d'inventaire
- **Objectifs** 
	- Présentation des stocks et exercice pratique
	- Présentation des dépréciations et exercice pratique
	- Présentation des provisions et exercice pratique
	- Présentation des charges à payer et exercice pratique
	- Présentation des charges constatées d'avance et exercice pratique
	- Présentation des produits à recevoir et exercice pratique
	- Présentation des produits constatés d'avance et exercice pratique

3/ Les immobilisations et les investissements

- Présentation et caractéristiques
- **Amortissement**
- **Dépréciation**
- Cession ou mise au rebut

4/ Budgétisation de la comptabilité analytique

- **Objectifs**
- Présentation des étapes de mise en place
- Contrôle d'exhaustivité des éléments comptables
- Procédure d'extraction
- Mise en forme du budget

# **MÉTHODES MOBILISÉES ET MODALITÉS D'ÉVALUATION :**

Le formateur évoque en détails avec le stagiaire le déroulé pédagogique ci-dessus.

La pédagogie sera active et participative : le stagiaire se met devant son écran d'ordinateur et le formateur se tient à ses côtés pour le guider : enseignement théorique, mise en situation concrète à partir des dossiers en cours de l'entreprise, cas pratiques et réponses instantanées aux interrogations soulevées par le ou les participants lors de la formation.

Les supports pédagogiques sont conçus avec le plus grand soin sous forme de diaporama PowerPoint ou de manuel d'utilisation. Ils sont disponibles sous format dématérialisé (fichier pdf ou en ligne).

Nous vous recommandons l'utilisation d'un ordinateur fixe ou portable pour suivre cette formation ainsi que d'une bonne connexion intranet.

TALENZ ARES apporte également le plus grand soin à l'élaboration et à la mise en œuvre des formations proposées :

- Les formateurs sont rigoureusement sélectionnés : ce sont des professionnels, reconnus pour leur maîtrise technique, exerçant personnellement des missions de commissariat aux comptes ou d'expertise comptable, ce qui leur permet une approche très pratique des sujets traités.
- L'audience est volontairement restreinte (1 stagiaire, max 2, dont nous avons testé le niveau et les besoins spécifiques préalablement) et fait l'objet d'un soin tout particulier afin de favoriser les échanges.
- Un quiz d'évaluation est réalisé à l'issue de la session afin de valider l'apprentissage. Les connaissances sont considérées comme acquises à partir de 7 bonnes réponses sur 10.
- Des questionnaires d'évaluation sont systématiquement remis à chacun des participants à l'issue de la formation. Ils font l'objet d'une analyse attentive qui permet à TALENZ ARES d'améliorer en permanence la qualité des formations dispensées. Une enquête de satisfaction est également réalisée.
- Une attestation de formation vous sera également envoyée.

# **COÛT PÉDAGOGIQUE**

 $\blacksquare$  3 600  $\in$  HT sur 4 jours *Supports pédagogiques, cas pratiques, aides visuelles et documentation inclus.*

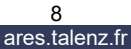

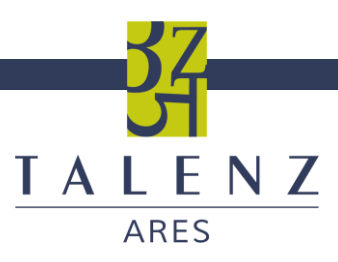

# **PROGRAMME DE FORMATION** METTRE EN PLACE LA COMPTABILITÉ ANALYTIQUE

Cette session privilégie une approche pratique au travers de mises en situation tout en offrant un large panorama de l'actualité relative à la comptabilité analytique.

#### **PUBLIC CONCERNÉ**

Comptable, expert-comptable ou toute personne dont les connaissances pré-requises des règles comptables et de la législation en vigueur lui permettent d'assurer la mise en place d'une comptabilité analytique.

#### **OBJECTIFS :**

Identifier les différentes étapes permettant de mettre en place une comptabilité analytique :

- Définir la comptabilité analytique et ses objectifs
- Choix des méthodes
- Etapes de mise en œuvre

Acquérir les connaissances nécessaires pour définir les méthodes nécessaires à la mise en place d'une comptabilité analytique.

# **QUESTIONS TRAITÉES**

- Méthodes des coûts complets<br>■ Découpage en sections
- Découpage en sections
- Unité d'œuvre ou clés de répartition
- Affectation des coûts

# **BÉNÉFICES DES PARTICIPANTS**

- Mise à jour des connaissances
- Mise en place d'une comptabilité analytique et budgétisation

# **PRÉ-REQUIS**

 $\blacksquare$  Bac +2

### **DELAIS D'ACCES**

- Entre une et deux semaines en fonction de nos agendas respectifs et de l'administration de votre dossier (lecture du questionnaire préalable à la formation puis rédaction de la convention de formation en fonction des réponses au questionnaire et des divers échanges avec le ou les stagiaires concernés pour personnaliser l'apprentissage).
- Confirmez votre inscription par mail auprès de notre secrétariat [avignon@talenz-ares.fr](mailto:avignon@talenz-ares.fr)
- N'hésitez pas à nous contacter si vous êtes porteur d'un handicap.

# **DURÉE ET LIEU**

- 2 jours
- 14 Heures
- Dispensée sur le site du client
- Contraintes sur le nombre de participants : 1

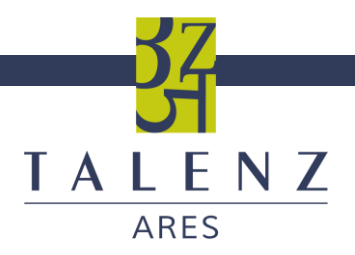

Apport théorique lié à des applications pratiques réalisées à partir de dossiers de l'entreprise et des situations réelles les plus couramment rencontrées :

6/ Unité d'œuvre ou clés de répartition

7/ Etapes de mise en œuvre

#### 1/ Définition et caractéristiques

Distinction entre comptabilité générale et comptabilité analytique 4/ Méthode des coûts complets 5/ Découpage en sections

2/ Objectifs de la comptabilité analytique

- Identifier les coûts des différentes sections
- Evaluer certains éléments du bilan
- Calculer les coûts des produits
- Etablir des prévisions de charges et de produits

3/ Choix des méthodes en fonction des

- Caractéristiques économiques
- Caractéristiques techniques
- Caractéristiques administratives et organisationnelles
- Caractéristiques de taille

**MÉTHODES MOBILISÉES ET MODALITÉS D'ÉVALUATION**

Le formateur évoque en détails avec le stagiaire le déroulé pédagogique ci-dessus.

La pédagogie sera active et participative : le stagiaire se met devant son écran d'ordinateur et le formateur se tient à ses côtés pour le guider : enseignement théorique, mise en situation concrète à partir des dossiers en cours de l'entreprise, cas pratiques et réponses instantanées aux interrogations soulevées par le ou les participants lors de la formation.

Les supports pédagogiques sont conçus avec le plus grand soin sous forme de diaporama PowerPoint ou de manuel d'utilisation. Ils sont disponibles sous format dématérialisé (fichier pdf ou en ligne).

Nous vous recommandons l'utilisation d'un ordinateur fixe ou portable pour suivre cette formation ainsi que d'une bonne connexion intranet.

A l'issue de la formation, l'acquisition des connaissances sera évaluée, en présence du formateur, à partir d'un quizz « vrai », « faux ».

Les connaissances sont considérées comme acquises à partir de 7 bonnes réponses sur 10.

Des questionnaires d'évaluation sont systématiquement remis à chacun des participants à l'issue de la formation. Ils font l'objet d'une analyse attentive qui permet à TALENZ ARES d'améliorer en permanence la qualité des formations dispensées.

Une attestation de formation vous sera également envoyée.

TALENZ ARES apporte également le plus grand soin à l'élaboration et à la mise en œuvre des formations proposées :

- Les formateurs sont rigoureusement sélectionnés : ce sont des professionnels, reconnus pour leur maîtrise technique, exerçant personnellement des missions de commissariat aux comptes ou d'expertise comptable, ce qui leur permet une approche très pratique des sujets traités.
- La constitution des groupes (dont nous avons testé le niveau et les besoins spécifiques préalablement) est volontairement limitée et fait l'objet d'un soin tout particulier afin de favoriser les échanges.

## **DELAIS D'ACCES**

■ Entre une et deux semaines en fonction de nos agendas respectifs et de l'administration de votre dossier (lecture du questionnaire préalable à la formation puis rédaction de la convention de formation en fonction des réponses au questionnaire et des divers échanges avec le stagiaire concerné pour personnaliser l'apprentissage).

# **COÛT PÉDAGOGIQUE**

■ 2 300  $\in$  HT (pour 2 jours) *Supports pédagogiques, cas pratiques, aides visuelles et documentation inclus.*

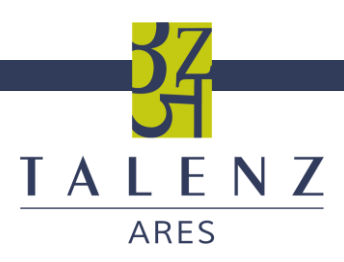

# **PROGRAMME DE FORMATION**

METTRE EN PLACE LA GESTION INFORMATISEE DE VOTRE COMPTABILITE

(sous ACD)

Cette session vous propose de vous familiariser avec un outil qui offre un panel de solutions à votre comptabilité (tenue et suivi de vos comptes, établissement des paies, intégration bancaire, dépôt de vos documents) et privilégie une approche pratique au travers de mises en situation tout en offrant un large panorama de l'actualité relative à la comptabilité générale.

#### **PUBLIC CONCERNÉ**

Secrétaire comptable, comptable, ou toute personne dont les connaissances pré-requises des règles comptables et de la législation en vigueur lui permettent d'assurer la gestion informatisée de la comptabilité de l'entreprise. Il est obligatoire de maîtriser les fonctionnalités de base du progiciel de Compta.

#### **OBJECTIFS :**

Maîtriser le progiciel ACD Comptabilité Expert pour assurer la gestion informatisée de la comptabilité de l'entreprise. A l'issue de la formation, le stagiaire doit maîtriser la saisie des pièces comptables et la tenue des comptes, ainsi que le traitement informatique de sauvegarde des données, afin d'optimiser l'utilisation ou de se spécialiser sur certains modules du progiciel.

#### **BÉNÉFICES DES PARTICIPANTS :**

- Mise à jour des connaissances techniques
- Mise en place d'une comptabilité informatisée

# **PRÉ-REQUIS**

 $Bac + 2$ 

### **DURÉE ET LIEU**

- 3 journées de 7 heures
- **·** Dispensée sur le site du client
- Contraintes sur le nombre de participants : 5

- Entre une et deux semaines en fonction de nos agendas respectifs et de l'administration de votre dossier (lecture du questionnaire préalable à la formation puis rédaction de la convention de formation en fonction des réponses au questionnaire et des divers échanges avec le stagiaire concerné pour personnaliser l'apprentissage).
- Confirmez votre inscription par mail auprès de notre secrétariat **avignon@talenz-ares.fr**
- N'hésitez pas à nous contacter si vous êtes porteur d'un handicap.

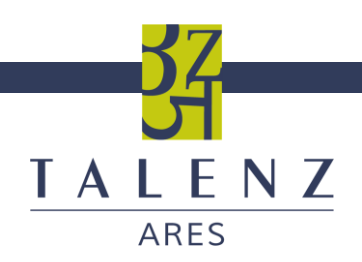

# **CONTENU DE LA FORMATION ACD Compta Expert**

Apport théorique lié à des applications pratiques réalisées à partir de dossiers de l'entreprise et des situations réelles les plus couramment rencontrées :

5/ Les éditions comptables

**Journaux** 

**Echéanciers Relances clients Balances âgées** 7/ La sauvegarde du dossier **Principe Utilisation** 8/ Intégration des fichiers

d'intégration

**Balances et Grands-Livres** 

6/ Les éditions de comptabilité auxiliaire

Paramétrage de trames

Intégration de fichiers

#### Déroulé pédagogique :

1/ Présentation ACD : Dia Client et Comptabilité Expert

- Dia Client : Dossier permanent
- Comptabilité Expert : Logiciel comptable pour la production du dossier
- 2/ Paramétrage de ACD Comptabilité Expert
	- Mise en place d'un dossier
	- Journaux de saisie
	- Le plan comptable
	- Gestion des Tiers

3/ Saisie des écritures

- Les différents contextes de saisie : saisie comptable en grille et saisie automatisée
- Les écritures de trésorerie : saisie en grille et intégration ACD Banque

4/ La révision des comptes

- Les options disponibles en révision de comptes
- Le lettrage automatique et manuel
- L'état d'avancement

Le stagiaire se met devant le logiciel et le formateur se tient à ses côtés pour le guider. Le formateur évoque

en détails le déroulé pédagogique ci-dessus. Réponses aux cas concrets et aux interrogations soulevées par le ou les participants lors de la formation et des exercices pratiques.

# **MÉTHODES MOBILISÉES ET MODALITÉS D'ÉVALUATION :**

Le formateur évoque en détails avec le stagiaire le déroulé pédagogique ci-dessus.

La pédagogie sera active et participative : le stagiaire se met devant son écran d'ordinateur et le formateur se tient à ses côtés pour le guider : enseignement théorique, mise en situation concrète à partir des dossiers en cours de l'entreprise, cas pratiques et réponses instantanées aux interrogations soulevées par le ou les participants lors de la formation.

Les supports pédagogiques sont conçus avec le plus grand soin sous forme de diaporama PowerPoint ou de manuel d'utilisation. Ils sont disponibles sous format dématérialisé (fichier pdf ou en ligne).

Nous vous recommandons l'utilisation d'un ordinateur fixe ou portable pour suivre cette formation ainsi que d'une bonne connexion intranet.

TALENZ ARES apporte également le plus grand soin à l'élaboration et à la mise en œuvre des formations proposées :

- Les formateurs sont rigoureusement sélectionnés : ce sont des professionnels de la comptabilité, reconnus pour leur maîtrise technique, exerçant personnellement des missions d'expertise comptable, ce qui leur permet une approche très pratique des sujets traités.
- **E** L'audience est volontairement restreinte (1 stagiaire, max 5, dont nous avons testé le niveau et les besoins spécifiques préalablement) et fait l'objet d'un soin tout particulier afin de favoriser les échanges.
- Un quiz d'évaluation est réalisé à l'issue de la session afin de valider l'apprentissage. Les connaissances sont considérées comme acquises à partir de 7 bonnes réponses sur 10.
- Des questionnaires d'évaluation sont systématiquement remis à chacun des participants à l'issue de la formation. Ils font l'objet d'une analyse attentive qui permet à TALENZ ARES d'améliorer en permanence la qualité des formations dispensées. Une enquête de satisfaction est également réalisée.
- Une attestation de formation vous sera également envoyée.

# **COÛT PÉDAGOGIQUE :**

790  $\in$  HT par jour, soit 2 370  $\in$  HT. *Supports pédagogiques, cas pratiques, aides visuelles et documentation inclus.*

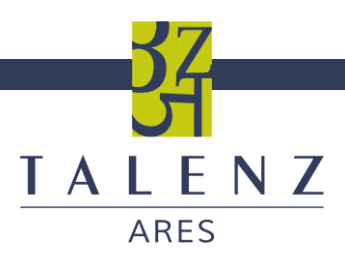

# **PROGRAMME DE FORMATION** METTRE EN PLACE LA GESTION COMMERCIALE INFORMATISEE (WafeSoft Commercial Edition Entreprise)

Cette session vous propose de vous familiariser avec un outil qui offre un panel de solutions à votre gestion commerciale et privilégie une approche pratique au travers de mises en situation.

### **PUBLIC CONCERNÉ**

Tout public utilisateur de progiciels de gestion commerciale.

#### **OBJECTIFS :**

Permettre l'utilisation courante et simple d'un progiciel de gestion commerciale ainsi que toutes ses fonctionnalités.

# **QUESTIONS TRAITÉES**

#### Déroulé pédagogique :

- **Généralités, Administration, paramétrages**
	- Architecture de type PGI
	- Fonctions d'optimisation et de maintenance sur la base de données
	- Paramétrage des classes de comptes comptables
	- Multi sociétés, multi exercices, multidevises, multi échéances et TPF
	- **EXECT** Nombre illimité de moyens de paiement
	- Codification automatique des fiches clients et fournisseurs
	- Géolocalisation sur les adresses des tiers et contacts
	- **EXECT** Administration des droits par utilisateur ou par profil fonctionnel
	- Échange de données dynamique avec la suite Microsoft Office
	- Génération de toutes les impressions au format PDF
	- Envoi automatique d'e-mail avec édition au format PDF en pièce jointe
	- Gestion des attributs (imprimable, partiel, gras, italique, souligné) sur les lignes des pièces d'achats et de ventes
	- Accès à tous les carnets d'adresses de messagerie des contacts (utilisateurs, clients, fournisseurs, commerciaux)
	- Recodification (articles, produits, famille articles, dépôts, affaires, tarifs, modes d'expédition, modes de règlement, tiers)
	- Gestion des accès concurrentiels (articles, produits, clients, fournisseurs, pièces d'achat et de stock)
	- Générateur d'états simplifié et intégré (personnalisation des modèles de pièces avec intégration de logo etc.…)
	- Import-export (plan comptable, comptes, paramétrages des états de synthèse ; clients, fournisseurs, commerciaux, articles, familles, tarifs, pièces de vente)
	- Création de profils d'exportation des écritures pour communiquer avec les produits comptables du marché
	- Duplication des fiches articles, produits, pièces de gestion, clients, fournisseurs, commerciaux
	- **Gestion des codes-barres en saisie**
	- **Impression des codes-barres (EAN13 et EAN128)**
	- **·** Impression des étiquettes articles
	- Intégration dans le PGI de l'envoi d'e-mail via le module WaveSoft GRC
	- Codification automatique des fiches affaires
	- Import-export des pièces d'achats
	- **·** Import-export du catalogue produit par fournisseurs
	- **EXEC** Archivage des états avec horodatage
	- **EXEC** Liste des tâches avec date de rappel
	- **•** Gestion documentaire

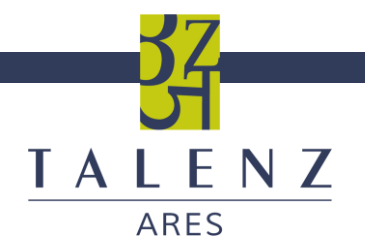

- Ajout de champs personnalisés et champs requête SQL (comptes, journaux, clients, fournisseurs, commerciaux, affaires, produits, articles, familles, lignes et entêtes de pièces d'achat, ventes et divers, contacts)
- **·** Importation des champs personnalisés pour les clients, fournisseurs, produits, articles
- **·** Paramétrage du comportement des natures de pièces par circuit (paramétrage des imprimantes, modèles, langues)
- Paramétrage des transformations des natures de pièces (entêtes et libellés écritures paramétrables)
- Contrôle d'accès par nature de pièces et transformations de pièces
- États libres
- **·** Multi établissements
- Création de nouvelles natures de pièces par circuit
- Export des écritures en devises (avec procédure d'annulation de l'exportation)
- **EXEC** Historisation des changements de taux des devises
- **·** Personnalisation des écrans
- **EXECT** Lancement d'applications externes via un menu paramétrable
- Import-export des pièces « divers » et de « fabrications »
- Fiches tiers (clients et fournisseurs) types
- Extension WaveSoft « customisation » (multi langue, paramétrage des libellés par profil utilisateur ; paramétrage des écrans ; personnalisation des modules Gestion Commerciale, GRC, Comptabilité et Point de Vente)
- Générateur d'état évolué (InfoMaker)
- Création de nouvelles étapes de transformations de pièces

#### **● Fonction Ventes**

- Fiches clients, commerciaux, tarifs, articles en nombre illimité
- **EXEC** Circuit de vente (devis, commande, livraison, facture)
- Catalogue articles
- **EXECT** Gestion dynamique du risque client et historisation des blocages<br> **Example 20** Jahlaau de bord des ventes (mensuel 8 bit-parade clients)
- Tableau de bord des ventes (mensuel & hit-parade clients)
- **EXECTED:** Statistiques de vente par clients, familles, articles, commerciaux
- Portefeuille de commandes clients
- Tarifs de vente illimités
- Remise en pied de pièce en pourcentage
- Changement du code tarif à la ligne dans les pièces de vente
- Gestion d'arrondis prédéfinis
- Relevés de factures clients
- **EXEC** Lettres de relance client
- Traçabilité des transformations des pièces de gestion
- **Traçabilité sur les lignes de pièces de gestion des transformations**
- **EXECTS** Affichage des habitudes de consommation en saisie de pièce
- Gestion de commentaires standards
- Saisie des pièces de vente par glisser-déposer des articles
- **·** Traitement de masse des pièces de vente (transformation, impression, comptabilisation des ventes, comptabilisation des règlements, impression des traites, génération des factures PDF par client)
- Centre de statistiques de ventes avec accès au type de pièce
- **E** Affichage du stock disponible à la ligne de pièce (réel, réservé)
- Gestion des frais sur les ventes (franco, préparation)
- Gestion des factures d'acompte et avoirs d'acompte
- **Extension WaveSoft e-Commerce Oxatis**
- **EXEC** Saisie des pièces de vente par importation des lignes
- Transformation des pièces de vente (regroupement des pièces de vente clients par code regroupement)
- **EXECT** Paramétrage du mode de valorisation des marges (DPA, PMP, CUMP, prix de revient) par articles ou familles d'articles
- **EXECTE:** Gestion avancée des conditions tarifaires par critères clients, affaires, articles
- Génération des tarifs spéciaux clients depuis une pièce de vente
- Gestion des cartes de fidélité client (avec WaveSoft Point de Vente)
- Mise à jour des tarifs de vente et des tarifs spéciaux avec phase préparatoire et application différée

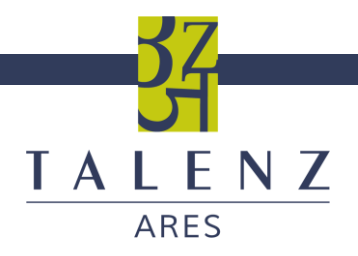

- Gestion des ouvrages
- **EXEC** Gestion des alertes clients et articles
- Gestion des taxes sur les alcools (densité, volume...) et DEEE<br>■ Impression des tarifs de vente par client
- **■** Impression des tarifs de vente par client<br>■ Gestion des frais d'approche niveau 1 et
- Gestion des frais d'approche niveau 1 et 2
- **■** Nomenclature commerciale fixe
- Edition des étiquettes clients<br>■ Nomenclature commerciale v
- Nomenclature commerciale variable<br>■ Nomenclature commerciale de prop
- Nomenclature commerciale de proposition
- Recherche dans les notes des fiches clients, fournisseurs, articles, produits
- Gestion des contremarques « interne » et « externe »
- Gestion des abonnements
- Gestion des nomenclatures techniques multi niveaux et droits d'accès
- **EXECT** Pièces de fabrication (ordre de fabrication et bon de fabrication)
- Gestion des numéros de lot et numéros de série
- Fiches d'informations complémentaires sur les numéros de lot et de série (informations principales sur la série et le lot, statut, liste des mouvements de stock et accès direct aux pièces, gestion des documents, champs paramétrables)
- Gestion des promotions
- Gestion de dimensions sur les articles (densité, volume...)<br>■ Gestion de la déclaration d'échanges de biens (D E B ) forme
- Gestion de la déclaration d'échanges de biens (D.E.B.) format XML
- **EXECTED** Gestion de la déclaration européenne de services (D.E.S.) format XML
- **EXEC** Gestion des flux EDI en entrée et sortie
- Gestion multilingue sur les impressions des pièces de vente
- Gestion des références article par Client

#### **● Fonction Affaires**

- Gestion des affaires, duplication et fusion
- Statistiques affaires croisées ventes achats, sur les en têtes de pièce
- **EXECT** Transformation des pièces de vente, regroupement des pièces de vente clients par code affaire
- **Etats statistiques de suivi des affaires**

#### **● Fonction Stocks**

- Analytique multi ventilation ; en automatique suivant un plan de ventilation, avec confirmation, Gestion des stocks par dépôt
- Gestion des inventaires (saisie, consultation, éditions)
- Consultation des stocks (général, détail, historique et mouvements)
- **·** Pièces de mouvements de stock, entrées et sortie
- **·** Importation de lignes dans les pièces de stock
- Pièces de mouvements de stock, transferts
- Calcul des besoins en réapprovisionnement
- **·** Type de dépôt, client et fournisseur
- Catalogue des produits général et par fournisseur
- **·** Import des inventaires
- Gestion des numéros de lot et de série
- Gestion des stocks en mode standard, FIFO et FEFO
- Gestion des réapprovisionnements automatiques par commandes d'achat et / ou ordres de fabrication
- Gestion des transformations sur le circuit des pièces de stock
- **EXECT** Simulation d'assemblage, besoin en stock sur tous les niveaux
- État des rotations des stocks
- État des articles périssables

#### **● Fonction Achats**

- Gestion des factures d'acompte et avoirs d'acompte
- Circuit d'achat (demande de prix, commande, réception, facture)

![](_page_15_Picture_0.jpeg)

- Traitements de masse des pièces d'achat (transformation, impression, comptabilisation des achats, comptabilisation des règlements)
- **•** Portefeuille de commandes fournisseurs
- Gestion de la TVA sur les acquisitions intra-communautaire
- Gestion des alertes fournisseurs et produits
- Gestion des taxes sur les alcools (densité, volume…)
- **EXECTE:** Importation de lignes de pièces en contrôle de réception
- Gestion de produits génériques (port, frais etc....)
- Centre de statistiques achats avec accès au type de pièce
- **EXEC** Gestion des frais sur les achats (franco, préparation)
- Gestion de dimensions sur les produits (densité, volume…)
- Gestion de la déclaration d'échanges de biens (D.E.B.) format XML
- **■** Multi codes-barres sur les produits

#### **● Fonction Financière**

- Impression des lettres de relance client sur les données de gestion
- Plan comptable, liste des journaux
- Saisie des écritures d'OD, extraits de comptes
- Accès direct en consultation aux pièces de gestion de type vente
- Accès direct en consultation aux pièces de gestion de type achat
- Assistant de règlement fournisseurs (édition des lettres-chèques, fichiers de virements CFNOB et SEPA, édition des lettres-chèques et courriers
- Assistant de règlement clients avec génération automatique des écritures d'OD pour les écarts de change et de règlement.
- Gestion des portefeuilles de chèques et éditions des bordereaux de remise en banque

Le stagiaire se met devant le logiciel et le formateur se tient à ses côtés pour le guider. Le formateur évoque en détails le déroulé pédagogique ci-dessus.

Réponses aux cas concrets et aux interrogations soulevées par le ou les participants lors de la formation et des exercices pratiques.

# **BÉNÉFICES DES PARTICIPANTS :**

- Mise à jour des connaissances
- Mise en place d'une gestion commerciale informatisée

# **PRÉ-REQUIS**

Aucune durée d'activité professionnelle ou niveau minimum n'est requis pour accéder à cette formation

# **DURÉE ET LIEU**

- 2 journées (14 heures)
- Dispensée sur le site du client
- Contraintes sur le nombre de participants : 8

### **RESPONSABLE DU CYCLE**

- **Sandrine SURREL**
- ssurrel@talenz-ares.fr

- Entre une et deux semaines en fonction de nos agendas respectifs et de l'administration de votre dossier (lecture du questionnaire préalable à la formation puis rédaction de la convention de formation en fonction des réponses au questionnaire et des divers échanges avec le stagiaire concerné pour personnaliser l'apprentissage).
- Confirmez votre inscription par mail auprès de notre secrétariat [avignon@talenz-ares.fr](mailto:avignon@talenz-ares.fr)
- N'hésitez pas à nous contacter si vous êtes porteur d'un handicap.

![](_page_16_Picture_0.jpeg)

# **MÉTHODES MOBILISÉES ET MODALITÉS D'ÉVALUATION**

Le formateur évoque en détails avec le stagiaire le déroulé pédagogique ci-dessus.

La pédagogie sera active et participative : le stagiaire se met devant son écran d'ordinateur et le formateur se tient à ses côtés pour le guider : enseignement théorique, mise en situation concrète à partir des dossiers en cours de l'entreprise, cas pratiques et réponses instantanées aux interrogations soulevées par le ou les participants lors de la formation.

Les supports pédagogiques sont conçus avec le plus grand soin sous forme de diaporama PowerPoint ou de manuel d'utilisation. Ils sont disponibles sous format dématérialisé (fichier pdf ou en ligne).

Nous vous recommandons l'utilisation d'un ordinateur fixe ou portable pour suivre cette formation ainsi que d'une bonne connexion intranet.

A l'issue de la formation, l'acquisition des connaissances sera évaluée, en présence du formateur, à partir d'un quizz « vrai », « faux ». Les connaissances sont considérées comme acquises à partir de 7 bonnes réponses sur 10.

Des questionnaires d'évaluation sont systématiquement remis à chacun des participants à l'issue de la formation. Ils font l'objet d'une analyse attentive qui permet à TALENZ ARES d'améliorer en permanence la qualité des formations dispensées.

Une attestation de formation vous sera également envoyée.

TALENZ ARES apporte également le plus grand soin à l'élaboration et à la mise en œuvre des formations proposées :

- **•** Les formateurs sont rigoureusement sélectionnés, reconnus pour leur maîtrise technique, exercant personnellement des missions à l'intérieur de notre groupe, ce qui leur permet une approche très pratique des sujets traités.
- La constitution des groupes (dont nous avons testé le niveau et les besoins spécifiques préalablement) est volontairement limitée et fait l'objet d'un soin tout particulier afin de favoriser les échanges.
- L'apprentissage de déroule sous la forme d'un accompagnement de l'utilisateur depuis le paramétrage du progiciel jusqu'à la réalisation de l'objectif fixé.
- L'étude et la mise en application des traitements prévus dans le progiciel font appel à des cas pratiques issus de la vie de l'entreprise.
- Remise des manuels de support de stage.

# **COÛT PÉDAGOGIQUE :**

800 € HT par journée de 7 heures *Supports pédagogiques, cas pratiques, aides visuelles et documentation inclus.* 

![](_page_17_Picture_0.jpeg)

# **PROGRAMME DE FORMATION**

METTRE EN PLACE LA GESTION INFORMATISEE DE LA COMPTABILITE (WaveSoft Comptabilité Edition Entreprise)

Cette session vous propose de vous familiariser avec un outil qui offre un panel de solutions à la gestion de votre comptabilité et privilégie une approche pratique au travers de mises en situation.

# **PUBLIC CONCERNÉ**

Tout public utilisateur de progiciels de comptabilité.

# **OBJECTIFS :**

Permettre l'utilisation courante et simple d'un progiciel de comptabilité ainsi que toutes ses fonctionnalités.

# **QUESTIONS TRAITÉES**

Déroulé pédagogique :

#### **● Généralités, Administration, paramétrages**

- **•** Architecture de type PGI
- **EXECT:** Fonctions d'optimisation et de maintenance
- Paramétrage des classes de compte comptables
- Multisociétés, multiexercices, multidevises, multiéchéances et TPF
- **EXECT** Nombre illimité de moyens de paiement
- Codification automatique des fiches clients et fournisseurs<br>■ Géologalisation sur les adresses des tiers et contacts
- Géolocalisation sur les adresses des tiers et contacts
- Administration des droits par utilisateur ou par groupe
- Échange de données dynamique avec la suite Microsoft Office<br>■ Génération de toutes les impressions au format PDF
- Génération de toutes les impressions au format PDF
- Envoi automatique d'e-mail avec édition au format PDF en pièce jointe
- Accès à tous les carnets d'adresse de messagerie des contacts (utilisateurs, clients, fournisseurs, commerciaux)
- Gestion des accès concurrentiels, (clients, fournisseurs)
- Générateur d'états simplifié et intégré
- Import-export (plan comptable, écritures avec procédure d'annulation de l'importation, paramétrages des états de synthèse ; clients, fournisseurs, commerciaux)
- Création de profils d'importation exportation des écritures pour communiquer avec les produits comptables du marché
- **·** Personnalisation des états d'impression (grand livre, balance, brouillard, journaux, centralisateur général, mensuel et compte)
- **EXEC** Accès direct en consultation aux pièces de gestion de type vente
- **EXEC** Archivage des états avec horodatage
- **EXEC** Liste des tâches avec date de rappel
- **·** Gestion documentaire (Word, Excel, PowerPoint, image, vidéo, sons, ...) dans les fiches société, commerciaux, fournisseurs, clients
- Ajout de champs personnalisés et champs requête SQL dans les fiches comptes, journaux, clients, fournisseurs, commerciaux.
- **Etats libres**
- Multi établissement
- Import-export des états de reporting
- Import-Export des écritures en devises (avec procédure d'annulation de l'importation exportation)
- **•** Personnalisation des écrans divers
- **EXECT** Lancement d'applications externes via un menu paramétrable.
- **EXECTE Historisation des changements de taux des devises**

![](_page_18_Picture_0.jpeg)

#### **● Comptabilité Générale**

- Fiches comptes, journaux, clients, fournisseurs et commerciaux en nombre illimité
- Guide de saisie d'écriture
- **E** Écriture de simulation, normale, validée
- Contrepartie automatique en saisie d'écriture
- **EXECT** Transfert recopie d'écriture avec choix du journal, période et date d'effet
- Edition grand-livre, balance, journaux<br>■ Lettrage manuel et automatique avec
- Lettrage manuel et automatique avec OD d'ajustement lettrage<br>■ Lettrage des comptes tiers en saisie d'écritures de banque
- Lettrage des comptes tiers en saisie d'écritures de banque
- **Pointage des comptes financiers avec pointage multiple, état de rapprochement bancaire**
- Échéancier des factures, balance âgée et lettre de relance client
- Bordereaux de remise en banque
- **EXECT** Navigation entre extraits de compte sur les comptes uniquement à lettrer
- **Extrait de compte en détail des écritures N-1 sur exercice N**
- Gestion des lettres de relance
- Report des « à nouveaux » automatique
- États centralisateurs des journaux, général, mensuel, des comptes
- **EXEC** Gestion de l'escompte sur les règlements clients
- Gestion des portefeuilles de chèques
- Modèles d'écritures d'abonnement
- Saisie des écritures « au kilomètre »
- **·** Assistant de règlements fournisseurs, édition des lettres chèque, CFONB fichiers de virements CFNOB et SEPA (Single Euro Payments Area), édition des lettres chèques et courriers
- **EXEC** Gestion du portefeuille des billets à ordre fournisseurs
- Gestion du portefeuille des effets fournisseurs
- Assistant de règlements clients avec génération automatique des écritures d'OD pour les écarts de change et de règlement.
- Gestion du portefeuille des effets clients (Traite, LCR-A, LCR-NA, BOR) ; saisie, émission, acceptation, remise, avis de crédit ; création des fichiers CFONB et SEPA des prélèvements clients
- Gestion du portefeuille des prélèvements clients ; saisie, émission, acceptation, remise, avis de crédit ; création des fichiers CFONB et SEPA (Single Euro Payments Area) des prélèvements clients
- Gestion des portefeuilles de chèques et édition des bordereaux de remise en banque.
- Champs paramétrables (import-export) sur les écritures comptables
- Gestion documentaire accessible en saisie d'écritures, l'extrait de compte et recherche d'écritures

#### **● Analyse Financière**

- Déclaration de TVA (débit et encaissement) ; état préparatoire ; TVA sur encaissement avec paiements partiels ou multi échéance ; comptabilisation et lettrage de la déclaration
- **Etats financiers, bilan actif et passif**
- États financiers, compte de résultat
- États financiers, solde intermédiaire de gestion
- **Etats de « reporting » comptable personnalisés**

#### **● Analytique et budgétaire**

- Analytique multi ventilation ; en automatique suivant un plan de ventilation, avec confirmation, manuellement
- Générateur d'états analytiques avec croisement possible entre plans
- Fonction de recalcul des ventilations analytiques
- Contrôle des ventilations analytiques à 100%
- Budgétaire sur les comptes généraux et sur les sections analytiques
- Balance analytique détaillée par compte
- État des écritures non ventilées à 100%

Le stagiaire se met devant le logiciel et le formateur se tient à ses côtés pour le guider. Le formateur évoque en détails le déroulé pédagogique ci-dessus.

Réponses aux cas concrets et aux interrogations soulevées par le ou les participants lors de la formation et des exercices pratiques.

![](_page_19_Picture_0.jpeg)

# **BÉNÉFICES DES PARTICIPANTS :**

- Mise à jour des connaissances
- Mise en place d'une comptabilité informatisée

# **PRÉ-REQUIS**

Aucune durée d'activité professionnelle ou niveau minimum n'est requis pour accéder à cette formation

### **MODALITÉS ET DÉLAIS D'ACCES**

- Entre une et deux semaines en fonction de nos agendas respectifs et de l'administration de votre dossier (lecture du questionnaire préalable à la formation puis rédaction de la convention de formation en fonction des réponses au questionnaire et des divers échanges avec le stagiaire concerné pour personnaliser l'apprentissage).
- Confirmez votre inscription par mail auprès de notre secrétariat **avignon@talenz-ares.fr**
- N'hésitez pas à nous contacter si vous êtes porteur d'un handicap.

# **DURÉE ET LIEU**

- 2 journées (14 heures)<br>▪ Dispensée sur le site du
- Dispensée sur le site du client
- Session de 8 personnes maximum

# **RESPONSABLE DU CYCLE**

- **Sandrine SURREL**
- **■** ssurrel@talenz-ares.fr

# **MÉTHODES MOBILISÉES ET MODALITÉS D'ÉVALUATION**

Le formateur évoque en détails avec le stagiaire le déroulé pédagogique ci-dessus.

La pédagogie sera active et participative : le stagiaire se met devant son écran d'ordinateur et le formateur se tient à ses côtés pour le guider : enseignement théorique, mise en situation concrète à partir des dossiers en cours de l'entreprise, cas pratiques et réponses instantanées aux interrogations soulevées par le ou les participants lors de la formation.

Les supports pédagogiques sont conçus avec le plus grand soin sous forme de diaporama PowerPoint ou de manuel d'utilisation. Ils sont disponibles sous format dématérialisé (fichier pdf ou en ligne).

Nous vous recommandons l'utilisation d'un ordinateur fixe ou portable pour suivre cette formation ainsi que d'une bonne connexion intranet.

La formation s'articule également autour de séquences courtes composées de questionnaires et de cas pratiques courts (moins de 10 minutes) sollicitant l'expérience des participants.

A l'issue de la formation, l'acquisition des connaissances sera évaluée, en présence du formateur, à partir d'un quizz « vrai », « faux ».

Les connaissances sont considérées comme acquises à partir de 7 bonnes réponses sur 10.

Des questionnaires d'évaluation sont systématiquement remis à chacun des participants à l'issue de la formation. Ils font l'objet d'une analyse attentive qui permet à TALENZ ARES d'améliorer en permanence la qualité des formations dispensées.

Une attestation de formation vous sera également envoyée.

TALENZ ARES apporte également le plus grand soin à l'élaboration et à la mise en œuvre des formations proposées :

- **•** Les formateurs sont rigoureusement sélectionnés, reconnus pour leur maîtrise technique, exercant personnellement des missions à l'intérieur de notre groupe, ce qui leur permet une approche très pratique des sujets traités.
- La constitution des groupes (dont nous avons testé le niveau et les besoins spécifiques préalablement) est volontairement limitée et fait l'objet d'un soin tout particulier afin de favoriser les échanges.

### **COÛT PÉDAGOGIQUE :**

800 € HT par journée de formation de 7 heures *Supports pédagogiques, cas pratiques, aides visuelles et documentation inclus.*

![](_page_20_Picture_0.jpeg)

# **PROGRAMME DE FORMATION**

METTRE EN PLACE LA GESTION INFORMATISEE D'UN POINT DE VENTE

(WaveSoft Point de vente)

Cette session vous propose de vous familiariser avec un outil qui offre un panel de solutions à la gestion d'un point de vente et privilégie une approche pratique au travers de mises en situation.

# PUBLIC CONCERNÉ :

Cette formation, tous publics, s'adresse aux dirigeants d'entreprises comme aux collaborateurs dont la fonction nécessite de comprendre et utiliser des éléments pour point de vente.

### OBJECTIFS :

- Acquérir les connaissances nécessaires à la mise en œuvre d'un progiciel pour point de vente.
- À l'issue de la formation, le stagiaire sera capable de l'utiliser en toute autonomie et d'en maîtriser les fonctionnalités.

# QUESTIONS TRAITÉES :

#### Déroulé pédagogique :

#### **● Généralités, paramétrages, exploitation**

- Architecture de type PGI.
- Gestion en temps réel des TPV et des magasins.
- **■** Multimode de règlements optionnels.
- Personnalisation des profils de saisie des TPV.
- **•** Personnalisation des impressions des tickets (ouverture, clôture, récapitulatif, règlements).
- **·** Impression des chèques.
- Gestion des vendeurs et des autorisations fonctionnelles.
- Gestion des clients TPV et en compte.
- **EXECTS Saisie en caisse des pièces de gestion (commande, bon de livraison, facture, avoir, bon de retour).**
- **■** Mise en attente des tickets.
- Réédition des tickets et changement du modèle d'impression.
- Gestion du fond de caisse.
- **Calcul du rendu de monnaie.**
- Gestion des articles divers, des remises (% ou montant) et des offerts.
- **EXECT** Arrondi du total du ticket à la demande.
- **ECO** Gestion des avoirs, acomptes, crédits clients.
- **■** Multicode barres.
- Gestion des mouvements de caisse et des ouvertures du tiroir-caisse.
- **·** Impression des états de clôture de caisse.
- Statistiques des TPV.
- **EXECUTE:** Support des matériels de commerce standards.
- Déplacement des lignes d'un ticket, sous-totaux dans un ticket.
- Gestion des factures d'acompte et avoirs d'acompte en vente.
- Gestion des transformations des pièces de vente.
- Gestion d'images sur les boutons.
- Import-export d'un ensemble de profils d'écrans.
- Affichage de la photo de l'article en saisie de caisse.
- **•** Gestion du TPE (terminal de paiement) Ingénico.
- Gestion des historiques des ventes par magasin et terminal point de vente.
- Gestion du stock central et par magasin, des transferts de dépôt à dépôt.
- Gestion des cartes de fidélité client (chèque cadeau, fidélité).
- Gestion des déclinaisons articles d'un à trois axes (taille, matière, couleur par exemple).
- Gestion des avances (liste de mariage...).
- Déploiement automatique des mises à jour sur les postes utilisateurs.
- Gestion avancée des conditions tarifaires par critères (clients, affaires, articles, quantité).

![](_page_21_Picture_0.jpeg)

- Gestion des promotions.
- Gestion des articles en lot et numéro de série.

#### **● Gestion des points de vente autonomes**

- Gestion d'un "back office" par magasin.
- Inventaire.
- Réassort manuel des stocks entre magasins et site principal (commande, réception magasin et livraison site principal).
- Réassort automatique des magasins.
- Tarifs.
- **•** Synchronisation manuelle entre un magasin autonome et le site principal.
- **•** Synchronisation automatique et planification des heures de synchronisation entre les magasins autonomes et le site principal.
- **EXECTE:** Nombre illimité de moyens de paiement.

Le stagiaire se met devant le logiciel et le formateur se tient à ses côtés pour le guider. Le formateur évoque en détails le déroulé pédagogique ci-dessus.

Réponses aux cas concrets et aux interrogations soulevées par le ou les participants lors de la formation et des exercices pratiques.

# BÉNÉFICES DES PARTICIPANTS :

- Mise à jour des connaissances
- Mise en place d'une gestion informatisée du point de vente.

### PRÉ-REQUIS :

Aucune durée d'activité professionnelle ou niveau minimum n'est requis pour accéder à cette formation

# MODALITÉS ET DÉLAIS D'ACCES

- Entre une et deux semaines en fonction de nos agendas respectifs et de l'administration de votre dossier (lecture du questionnaire préalable à la formation puis rédaction de la convention de formation en fonction des réponses au questionnaire et des divers échanges avec le stagiaire concerné pour personnaliser l'apprentissage).
- **•** Confirmez votre inscription par mail auprès de notre secrétariat **avignon@talenz-ares.fr**
- N'hésitez pas à nous contacter si vous êtes porteur d'un handicap.

### DURÉE ET LIEU :

- **•** 2 journées (14 heures)
- Dispensée sur le site du client
- Session de 8 personnes maximum

### RESPONSABLE DU CYCLE :

- Sandrine SURREL
- ssurrel@talenz-ares.fr

![](_page_22_Picture_0.jpeg)

# MÉTHODES MOBILISÉES ET MODALITÉS D'ÉVALUATION

Le formateur évoque en détails avec le stagiaire le déroulé pédagogique ci-dessus.

La pédagogie sera active et participative : le stagiaire se met devant son écran d'ordinateur et le formateur se tient à ses côtés pour le guider : enseignement théorique, mise en situation concrète à partir des dossiers en cours de l'entreprise, cas pratiques et réponses instantanées aux interrogations soulevées par le ou les participants lors de la formation.

Les supports pédagogiques sont conçus avec le plus grand soin sous forme de diaporama PowerPoint ou de manuel d'utilisation. Ils sont disponibles sous format dématérialisé (fichier pdf ou en ligne).

Nous vous recommandons l'utilisation d'un ordinateur fixe ou portable pour suivre cette formation ainsi que d'une bonne connexion intranet.

La formation s'articule également autour de séquences courtes composées de questionnaires et de cas pratiques courts (moins de 10 minutes) sollicitant l'expérience des participants.

A l'issue de la formation, l'acquisition des connaissances sera évaluée, en présence du formateur, à partir d'un quizz « vrai », « faux ».

Les connaissances sont considérées comme acquises à partir de 7 bonnes réponses sur 10.

Des questionnaires d'évaluation sont systématiquement remis à chacun des participants à l'issue de la formation. Ils font l'objet d'une analyse attentive qui permet à TALENZ ARES d'améliorer en permanence la qualité des formations dispensées.

Une attestation de formation vous sera également envoyée.

TALENZ ARES apporte également le plus grand soin à l'élaboration et à la mise en œuvre des formations proposées :

- **EXECTS EXECTS SONT EXECTS SONT FIGOUR EXECTS** FOR THE SERVIES POUR THE SERVIES POINCIP. EXECTS AT Les formateurs sont rigoureusement sélectionnés, reconnus pour leur maîtrise technique, exerçant personnellement des missions à l'intérieur de notre groupe, ce qui leur permet une approche très pratique des sujets traités.
- La constitution des groupes (dont nous avons testé le niveau et les besoins spécifiques préalablement) est volontairement limitée et fait l'objet d'un soin tout particulier afin de favoriser les échanges.
- L'apprentissage de déroule sous la forme d'un accompagnement de l'utilisateur depuis le paramétrage du progiciel jusqu'à la réalisation de l'objectif fixé.
- L'étude et la mise en application des traitements prévus dans le progiciel font appel à des cas pratiques issus de la vie de l'entreprise.
- Remise des manuels de support de stage.

# COÛT PÉDAGOGIQUE :

800 € HT par journée de formation de 7 heures *Supports pédagogiques, cas pratiques, aides visuelles et documentation inclus.*

![](_page_23_Picture_0.jpeg)

# **PROGRAMME DE FORMATION** COMMENT FACTURER UN SEJOUR EN EHPAD

Cette session vous propose de vous familiariser avec un outil qui offre un panel de solutions à votre comptabilité (tenue et suivi de vos comptas, établissement des paies, intégration bancaire, dépôt de vos documents) et privilégie une approche pratique au travers de mise en situation tout en offrant un large panorama de l'actualité relative à la comptabilité générale

# **PUBLIC CONCERNÉ**

Assistante administrative, Comptable, ou toute personne dont les connaissances pré-requises des règles comptables et de la législation en vigueur lui permettent d'assurer la facturation et le suivi des comptes tiers. Il est obligatoire de maîtriser les fonctionnalités de base du progiciel de facturation.

# **OBJECTIFS :**

- Acquérir les règles de facturation
- Favoriser les conditions de gestion administrative optimales

# **BÉNÉFICES DES PARTICIPANTS :**

- Mise à jour des connaissances techniques
- Mise en place d'une procédure

# **PRÉ-REQUIS**

 $Bac + 2$ 

# **DURÉE ET LIEU**

- 2 journées de 7 heures
- **EXECUTE:** Dispensée sur le site du client
- Contraintes sur le nombre de participants : 1 ou 2

- Entre une et deux semaines en fonction de nos agendas respectifs et de l'administration de votre dossier (lecture du questionnaire préalable à la formation puis rédaction de la convention de formation en fonction des réponses au questionnaire et des divers échanges avec le stagiaire concerné pour personnaliser l'apprentissage).
- Confirmez votre inscription par mail auprès de notre secrétariat avignon@talenz-ares.fr
- N'hésitez pas à nous contacter si vous êtes porteur d'un handicap.

![](_page_24_Picture_0.jpeg)

Apport théorique lié à des applications pratiques réalisées à partir de dossiers de l'entreprise et des situations réelles les plus couramment rencontrées :

#### Jour 1

1/ Introduction

- Le cadre légal et l'admission des personnes âgées
- Les différents mode d'accueil
- L'évolution de la population
- Le schéma gérontologique
- 2/ La tarification
	- Le budget
	- Le prix de la journée et le ticket modérateur
	- Les règles comptables
	- La facturation

3/ La procédure d'admission

- Les documents à remettre
- L'engagement à payer
- Les étapes de la demande d'admission

Jour 2

4/ L'aide sociale

- Les bénéficiaires
- Les conditions
- La procédure
- Les obligés alimentaires
- La récupération

5/ Les situations complexes

- Les recours
- La mise sous protection
- La saisine

# **MÉTHODES MOBILISÉES ET MODALITÉS D'ÉVALUATION :**

Le formateur évoque en détails avec le stagiaire le déroulé pédagogique ci-dessus.

La pédagogie sera active et participative : le stagiaire se met devant son écran d'ordinateur et le formateur se tient à ses côtés pour le guider : enseignement théorique, mise en situation concrète à partir des dossiers en cours de l'entreprise, cas pratiques et réponses instantanées aux interrogations soulevées par le ou les participants lors de la formation.

Les supports pédagogiques sont conçus avec le plus grand soin sous forme de diaporama PowerPoint ou de manuel d'utilisation. Ils sont disponibles sous format dématérialisé (fichier pdf ou en ligne).

Nous vous recommandons l'utilisation d'un ordinateur fixe ou portable pour suivre cette formation ainsi que d'une bonne connexion intranet.

A l'issue de la formation, l'acquisition des connaissances sera évaluée, en présence du formateur, à partir d'un quizz « vrai », « faux ».

TALENZ ARES apporte également le plus grand soin à l'élaboration et à la mise en œuvre des formations proposées :

- Les formateurs sont rigoureusement sélectionnés : ce sont des professionnels, reconnus pour leur maîtrise technique, exerçant personnellement des missions liées à la paie et au droit social, ce qui leur permet une approche très pratique des sujets traités
- Des questionnaires d'évaluation sont systématiquement remis à chacun des participants à l'issue de la formation. Ils font l'objet d'une analyse attentive qui permet à TALENZ ARES d'améliorer en permanence la qualité des formations dispensées
- Un quiz d'évaluation est réalisé à l'issue de la session afin de valider l'apprentissage. Les connaissances sont considérées comme acquises à partir de 7 bonnes réponses sur 10
- Une attestation de formation vous sera également envoyée.

# **COÛT PÉDAGOGIQUE :**

1 350 € HT pour deux journées de formation *Supports pédagogiques, cas pratiques, aides visuelles et documentation inclus.* 

![](_page_25_Picture_0.jpeg)

# **PROGRAMME DE FORMATION** APPROCHE DE LA COMPTABILITE

Cette session privilégie une approche pratique au travers de mises en situation.

#### **PUBLIC CONCERNÉ**

Comptable, collaborateur junior ou toute personne souhaitant approfondir ses connaissances sur les principes de base de la comptabilité.

#### **OBJECTIFS :**

Identifier les différentes étapes permettant d'appréhender la comptabilité générale : :

- Prendre connaissance des obligations et des principes comptables des associations
- Présenter les différentes écritures comptables de chaque section<br>■ Prendre connaissance de l'organisation comptable aboutissant à

◼ Prendre connaissance de l'organisation comptable aboutissant à l'élaboration des états financiers Acquérir les connaissances nécessaires en comptabilité générale.

#### **QUESTIONS TRAITÉES**

- Les opérations comptables courantes
- Etats de rapprochements bancaires

#### **BÉNÉFICES DES PARTICIPANTS**

- Mise à jour des connaissances
- Gestion des processus comptables au quotidien

#### **PRÉ-REQUIS**

■ Aucun

#### **DURÉE ET LIEU**

- 1 jour de 7 heures
- 7 Heures
- Dispensée dans nos locaux
- Contraintes sur le nombre de participants : 1

- Au mois de juin en fonction de nos agendas respectifs et de l'administration de votre dossier (lecture du questionnaire préalable à la formation puis rédaction de la convention de formation en fonction des réponses au questionnaire et des divers échanges avec le stagiaire concerné pour personnaliser l'apprentissage).
- Confirmez votre inscription par mail auprès de notre secrétariat avignon@talenz-ares.fr
- N'hésitez pas à nous contacter si vous êtes porteur d'un handicap.

![](_page_26_Picture_0.jpeg)

Apport théorique lié à des applications pratiques réalisées à partir de dossiers de l'association et des situations réelles les plus couramment rencontrées :

1/ Introduction

- **EXECTE:** Les obligations comptables des associations
- 2/ L'organisation de la comptabilité
	- Définition et rôle de la comptabilité
	- Principes de bases : le bilan, le compte de résultat
	- Le principe de la partie double : le plan comptable, la signification des terminaisons
	- Le fonctionnement des comptes
	- Cas pratiques
- 3/ L'élaboration des états financiers
	- Les travaux menant à l'établissement des comptes annuels : la révision
	- Amortissements et provisions
	- Les autres écritures de régularisations liées à l'indépendance des exercices (« cut off » ou césure des exercices) : facture non parvenue, charges constatées d'avance …
	- L'utilité du contrôle interne pour la révision des comptes
	- Cas pratiques

4/ Quelques règles de saisie des données comptables

- **·** Informations à noter sur les pièces comptables
- **Elibéllé à saisir sur le logiciel comptable**
- Comptes lettrables
- Comptes centralisables
- Cas pratiques

### **MÉTHODES MOBILISÉES ET MODALITÉS D'ÉVALUATION :**

Le formateur évoque en détails avec le stagiaire le déroulé pédagogique ci-dessus.

La pédagogie sera active et participative : le stagiaire se met devant son écran d'ordinateur et le formateur se tient à ses côtés pour le guider : enseignement théorique, mise en situation concrète à partir des dossiers en cours de l'entreprise, cas pratiques et réponses instantanées aux interrogations soulevées par le ou les participants lors de la formation.

Les supports pédagogiques sont conçus avec le plus grand soin sous forme de diaporama PowerPoint ou de manuel d'utilisation. Ils sont disponibles sous format dématérialisé (fichier pdf ou en ligne).

Nous vous recommandons l'utilisation d'un ordinateur fixe ou portable pour suivre cette formation ainsi que d'une bonne connexion intranet.

La formation s'articule également autour de séquences courtes composées de questionnaires et de cas pratiques courts (moins de 10 minutes) sollicitant l'expérience des participants.

TALENZ ARES apporte également le plus grand soin à l'élaboration et à la mise en œuvre des formations proposées :

- Les formateurs sont rigoureusement sélectionnés : ce sont des professionnels, reconnus pour leur maîtrise technique, exerçant personnellement des missions de commissariat aux comptes ou d'expertise comptable, ce qui leur permet une approche très pratique des sujets traités.
- L'audience est volontairement restreinte (1 stagiaire, max 2, dont nous avons testé le niveau et les besoins spécifiques préalablement) et fait l'objet d'un soin tout particulier afin de favoriser les échanges.
- Un quiz d'évaluation est réalisé à l'issue de la session afin de valider l'apprentissage. Les connaissances sont considérées comme acquises à partir de 7 bonnes réponses sur 10.
- Des questionnaires d'évaluation sont systématiquement remis à chacun des participants à l'issue de la formation. Ils font l'objet d'une analyse attentive qui permet à TALENZ ARES d'améliorer en permanence la qualité des formations dispensées. Une enquête de satisfaction est également réalisée.
- Une attestation de formation vous sera également envoyée.

# **COÛT PÉDAGOGIQUE**

■ 700 HT sur 1 jour

*Supports pédagogiques, cas pratiques, aides visuelles et documentation inclus.*

![](_page_26_Picture_38.jpeg)

![](_page_27_Picture_0.jpeg)

# **PROGRAMME DE FORMATION** AMELIORER SA PRODUCTIVITE EN MAÎTRISANT EXCEL

Cette formation vous propose d'automatiser et de traiter des tâches complexes ou/et récurrentes sous Excel Ainsi, face à un volume de données croissant, vos nouvelles connaissances vous permettront de concevoir des tableaux croisés dynamiques et d'exécuter des macros avec aisance.

#### **PUBLIC CONCERNÉ**

Contrôleur de gestion, cadre, comptable, expert-comptable ou toute personne dont les connaissances prérequises des règles comptables et de la législation en vigueur lui permettent d'assurer la mise en place d'une comptabilité analytique, des tableaux de bords etc...

> ■ Présentation de l'enregistreur ■ Enregistrer des macros ■ Exécuter une macro ■ L'éditeur Visual basic

#### **OBJECTIFS :**

Maîtriser l'enregistrement, l'exécution et « le débogage » d'une macro pour gagner en productivité. Maîtriser la conception des tableaux croisés dynamiques TCD.

#### **QUESTIONS TRAITÉES**

- Le volet des champs et les zones de champs
- Les tris et les filtres
- Les groupes et les totaux
- Les calculs personnalisés
- La présentation des résultats
- La liaison à d'autres sources de données
- Perfectionner les macros

#### **BÉNÉFICES DES PARTICIPANTS**

- Analyser et synthétiser instantanément les informations saisies
- Maîtriser la conception des TCD et la présentation des résultats
- Fiabiliser les informations et en tirer les analyses pertinentes<br>■ Maîtriser la conception de l'enregistreur de macro
	- Maîtriser la conception de l'enregistreur de macro
	- Gain de productivité sur des tâches automatisables

# **PRÉ-REQUIS**

- $Bac +2$
- ◼ Connaître les fondamentaux d'Excel et pratiquer régulièrement l'outil

#### **DELAIS D'ACCES**

- Entre une et deux semaines en fonction de nos agendas respectifs et de l'administration de votre dossier (lecture du questionnaire préalable à la formation puis rédaction de la convention de formation en fonction des réponses au questionnaire et des divers échanges avec le ou les stagiaires concernés pour personnaliser l'apprentissage).
- Confirmez votre inscription par mail auprès de notre secrétariat [avignon@talenz-ares.fr](mailto:avignon@talenz-ares.fr)
- N'hésitez pas à nous contacter si vous êtes porteur d'un handicap.

#### **DUREE ET LIEU**

- 4 jours
- 28 Heures
- Dispensée sur le site du client
- Contraintes sur le nombre de participants : 7

#### **COÛT PÉDAGOGIQUE**

 $\blacksquare$  3 500  $\in$  HT (pour 4 jours) *Supports pédagogiques, cas pratiques, aides visuelles et documentation inclus.*

> 28 ares.talenz.fr

![](_page_28_Picture_0.jpeg)

Apport théorique lié à des applications pratiques réalisées à partir de dossiers de l'entreprise et des situations réelles les plus couramment rencontrées :

1/ Le volet des champs et les zones de champs

- La structure du volet et l'ordre des champs.
- Différer la mise à jour.
- Utilisation des TCD pour créer des listings.

2/ Les tris et les filtres

- Les tris élémentaires et manuels.
- Les tris avec listes personnalisées.
- Les filtres par étiquettes et par valeurs.
- Les filtres du rapport.
- Les segments et leurs connexions.

3/ Les groupes et les totaux

- Groupement d'éléments et de dates.
- Les totaux et sous totaux

4/ Les calculs personnalisés

Les champs calculés et les éléments calculés. Les formules et l'ordre de résolution

5/ La présentation des résultats

- Affichage des valeurs sous forme de pourcentages.
- Insertion d'un graphique croisé dynamique.

6/ La liaison à d'autres sources de données

- Création d'un TCD à partir d'un autre fichier Excel.
- **EXECT** Création d'un TCD à partir de plusieurs tableaux Excel.

7/ Présentation de l'enregistreur :

- Les différentes applications de l'enregistreur.
- **Elecciveau de sécurité.**
- L'onglet Développeur.
- Enregistrer des macros simples.

#### 8/ Cas pratiques.

Mise en application sur des fichiers

9 / Exécuter une macro :

- Raccourci-clavier.
	- **EXEC** Barre d'outils d'accès rapide ou le ruban.
	- Bouton de commande.
- Image et forme.

10/ L'éditeur Visual basic :

- Présentation de l'éditeur.
- Visualiser et comprendre le code généré par la macro.
- La structure des macros.
- Utiliser le pas à pas détaillé et les points d'arrêt pour déboguer une macro.
- **•** Correction des erreurs.

11/ Perfectionner les macros :

- Modifications simples directement dans le code.
- Ajouter une boite de dialogue simple (MsgBox ou InputBox).
- Rajouter une macro à une macro existante

#### **MÉTHODES MOBILISÉES ET MODALITÉS D'ÉVALUATION**

Le formateur évoque en détails avec le stagiaire le déroulé pédagogique ci-dessus.

La pédagogie sera active et participative : le stagiaire se met devant son écran d'ordinateur et le formateur se tient à ses côtés pour le guider : enseignement théorique, mise en situation concrète à partir des dossiers en cours de l'entreprise à partir des dossiers en cours de l'entreprise, cas pratiques et réponses instantanées aux interrogations soulevées par le ou les participants lors de la formation.

Les supports pédagogiques sont conçus avec le plus grand soin sous forme de diaporama PowerPoint ou de manuel d'utilisation. Ils sont disponibles sous format dématérialisé (fichier pdf ou en ligne).

Nous vous recommandons l'utilisation d'un ordinateur fixe ou portable pour suivre cette formation ainsi que d'une bonne connexion intranet.

A l'issue de la formation, l'acquisition des connaissances sera évaluée, en présence du formateur, à partir d'un quizz « vrai », « faux ».

Les connaissances sont considérées comme acquises à partir de 7 bonnes réponses sur 10.

Des questionnaires d'évaluation sont systématiquement remis à chacun des participants à l'issue de la formation. Ils font l'objet d'une analyse attentive qui permet à TALENZ ARES d'améliorer en permanence la qualité des formations dispensées.

Une attestation de formation vous sera également envoyée.

TALENZ ARES apporte également le plus grand soin à l'élaboration et à la mise en œuvre des formations proposées :

- Les formateurs sont rigoureusement sélectionnés : ce sont des professionnels, reconnus pour leur maîtrise technique, exerçant personnellement des missions de commissariat aux comptes ou d'expertise comptable, ce qui leur permet une approche très pratique des sujets traités.
- La constitution des groupes (dont nous avons testé le niveau et les besoins spécifiques préalablement) est volontairement limitée et fait l'objet d'un soin tout particulier afin de favoriser les échanges.

![](_page_29_Picture_0.jpeg)

# **PROGRAMME DE FORMATION** MAÎTRISER LES TABLEAUX CROISES DYNAMIQUES POUR AMELIORER SA PRODUCTIVITE

Face à un volume de données croissant, les tableaux croisés dynamiques (TCD) permettent d'analyser et de synthétiser rapidement l'ensemble des données facilitant ainsi la prise de décision. Suivre cette formation vous permettra de maîtriser la conception des tableaux croisés dynamiques et la présentation des résultats.

#### **PUBLIC CONCERNÉ**

Comptable, expert-comptable ou toute personne dont les connaissances pré-requises des règles comptables et de la législation en vigueur lui permettent d'assurer la mise en place d'une comptabilité analytique.

#### **OBJECTIFS :**

Maîtriser la conception des tableaux croisés dynamiques TCD :

- Savoir organiser ses champs et présenter ses résultats.
- Maîtriser les différents types de tris et de filtres.<br>■ Savoir grouper des éléments et des dates.
- Savoir grouper des éléments et des dates.
- 
- Apprendre à insérer des champs calculés, des éléments calculés et des formules.<br>■ Savoir créer un TCD à partir d'une source externe (Excel...) et à partir de plusieur Savoir créer un TCD à partir d'une source externe (Excel...) et à partir de plusieurs tableaux.
- Réaliser des comparatifs exhaustifs de bases de données
- Fiabiliser ses résultats

### **QUESTIONS TRAITÉES**

- Le volet des champs et les zones de champs
- Les tris et les filtres
- Les groupes et les totaux
- Les calculs personnalisés
- La présentation des résultats
- La liaison à d'autres sources de données

#### **BÉNÉFICES DES PARTICIPANTS**

- Analyser et synthétiser instantanément les informations saisies
- Maîtriser la conception des TCD et la présentation des résultats
- Fiabiliser les informations et en tirer les analyses pertinentes

### **PRÉ-REQUIS**

- $\blacksquare$  Bac +2
- Connaître les fondamentaux d'Excel

#### **DELAIS D'ACCES**

- Entre une et deux semaines en fonction de nos agendas respectifs et de l'administration de votre dossier (lecture du questionnaire préalable à la formation puis rédaction de la convention de formation en fonction des réponses au questionnaire et des divers échanges avec le ou les stagiaires concernés pour personnaliser l'apprentissage).
- Confirmez votre inscription par mail auprès de notre secrétariat [avignon@talenz-ares.fr](mailto:avignon@talenz-ares.fr)
- N'hésitez pas à nous contacter si vous êtes porteur d'un handicap.

### **DURÉE ET LIEU**

- 2 jours
- 14 Heures
- Dispensée sur le site du client
- Contraintes sur le nombre de participants : 5

#### **CONTENU DE LA FORMATION**

Apport théorique lié à des applications pratiques réalisées à partir de dossiers de l'entreprise et des situations réelles les plus couramment rencontrées :

![](_page_30_Picture_0.jpeg)

1/ Le volet des champs et les zones de champs

- La structure du volet et l'ordre des champs.
- Différer la mise à jour.
- Utilisation des TCD pour créer des listings.

2/ Les tris et les filtres

- Les tris élémentaires et manuels.
- Les tris avec listes personnalisées.
- Les filtres par étiquettes et par valeurs.
- Les filtres du rapport.
- Les segments et leurs connexions.

3/ Les groupes et les totaux

- Groupement d'éléments et de dates.
- Les totaux et sous totaux

4/ Les calculs personnalisés

Les champs calculés et les éléments calculés. Les formules et l'ordre de résolution

5/ La présentation des résultats

- Affichage des valeurs sous forme de pourcentages.
- Insertion d'un graphique croisé dynamique.

6/ La liaison à d'autres sources de données

- Création d'un TCD à partir d'un autre fichier Excel.
- Création d'un TCD à partir de plusieurs tableaux Excel.

#### **MÉTHODES MOBILISÉES ET MODALITÉS D'ÉVALUATION**

Le formateur évoque en détails avec le stagiaire le déroulé pédagogique ci-dessus.

La pédagogie sera active et participative : le stagiaire se met devant son écran d'ordinateur et le formateur se tient à ses côtés pour le guider : enseignement théorique, mise en situation concrète à partir des dossiers en cours de l'entreprise à partir des dossiers en cours de l'entreprise, cas pratiques et réponses instantanées aux interrogations soulevées par le ou les participants lors de la formation.

Les supports pédagogiques sont conçus avec le plus grand soin sous forme de diaporama PowerPoint ou de manuel d'utilisation. Ils sont disponibles sous format dématérialisé (fichier pdf ou en ligne).

Nous vous recommandons l'utilisation d'un ordinateur fixe ou portable pour suivre cette formation ainsi que d'une bonne connexion intranet.

A l'issue de la formation, l'acquisition des connaissances sera évaluée, en présence du formateur, à partir d'un quizz « vrai », « faux ».

Les connaissances sont considérées comme acquises à partir de 7 bonnes réponses sur 10.

Des questionnaires d'évaluation sont systématiquement remis à chacun des participants à l'issue de la formation. Ils font l'objet d'une analyse attentive qui permet à TALENZ ARES d'améliorer en permanence la qualité des formations dispensées.

Une attestation de formation vous sera également envoyée.

TALENZ ARES apporte également le plus grand soin à l'élaboration et à la mise en œuvre des formations proposées :

- Les formateurs sont rigoureusement sélectionnés : ce sont des professionnels, reconnus pour leur maîtrise technique, exerçant personnellement des missions de commissariat aux comptes ou d'expertise comptable, ce qui leur permet une approche très pratique des sujets traités.
- La constitution des groupes (dont nous avons testé le niveau et les besoins spécifiques préalablement) est volontairement limitée et fait l'objet d'un soin tout particulier afin de favoriser les échanges.

#### **DELAIS D'ACCES**

■ Entre une et deux semaines en fonction de nos agendas respectifs et de l'administration de votre dossier (lecture du questionnaire préalable à la formation puis rédaction de la convention de formation en fonction des réponses au questionnaire et des divers échanges avec le stagiaire concerné pour personnaliser l'apprentissage).

#### **COÛT PÉDAGOGIQUE**

 $\blacksquare$  1 750 € HT (pour 2 jours) *Supports pédagogiques, cas pratiques, aides visuelles et documentation inclus.*

![](_page_31_Picture_0.jpeg)

# **PROGRAMME DE FORMATION** MAÎTRISER LES MACROS POUR AMELIORER SA PRODUCTIVITE

Cette formation vous propose d'automatiser et de traiter des tâches complexes ou/et récurrentes sous Excel à partir de l'enregistreur et de l'éditeur VBA.

Ainsi, vos nouvelles connaissances vous permettront d'enregistrer et d'exécuter des macros avec aisance.

#### **PUBLIC CONCERNÉ**

Contrôleur de gestion, cadre, comptable, expert-comptable ou toute personne dont les connaissances prérequises des règles comptables et de la législation en vigueur lui permettent d'assurer la mise en place d'une comptabilité analytique, des tableaux de bords etc...

#### **OBJECTIFS :**

Maîtriser

- l'enregistrement,
- l'exécution
- et « le débogage »

d'une macro pour gagner en productivité:

#### **QUESTIONS TRAITÉES**

- Présentation de l'enregistreur
- Enregistrer des macros
- Exécuter une macro
- L'éditeur Visual basic
- Perfectionner les macros.

#### **BÉNÉFICES DES PARTICIPANTS**

- Maîtriser la conception de l'enregistreur de macro<br>■ Gain de productivité sur des fâches automatisable
- Gain de productivité sur des tâches automatisables

#### **PRÉ-REQUIS**

- $\blacksquare$  Bac +2
- Connaître les fondamentaux d'Excel et pratiquer régulièrement l'outil

#### **DELAIS D'ACCES**

- Entre une et deux semaines en fonction de nos agendas respectifs et de l'administration de votre dossier (lecture du questionnaire préalable à la formation puis rédaction de la convention de formation en fonction des réponses au questionnaire et des divers échanges avec le ou les stagiaires concernés pour personnaliser l'apprentissage).
- Confirmez votre inscription par mail auprès de notre secrétariat [avignon@talenz-ares.fr](mailto:avignon@talenz-ares.fr)
- N'hésitez pas à nous contacter si vous êtes porteur d'un handicap.

#### **DURÉE ET LIEU**

- 2 jours
- 14 Heures
- Dispensée sur le site du client
- Contraintes sur le nombre de participants : 5

32 ares.talenz.fr

![](_page_32_Picture_0.jpeg)

Apport théorique lié à des applications pratiques réalisées à partir de dossiers de l'entreprise et des situations réelles les plus couramment rencontrées :

1/ Présentation de l'enregistreur :

- Les différentes applications de l'enregistreur.
- **Le niveau de sécurité.**
- L'onglet Développeur.
- Enregistrer des macros simples.

2/ Cas pratiques.

Mise en application sur des fichiers

3 / Exécuter une macro :

- Raccourci-clavier.
- Barre d'outils d'accès rapide ou le ruban.
- Bouton de commande.
- Image et forme.

L'éditeur Visual basic :

- Présentation de l'éditeur.
- **EXECTE Visualiser et comprendre le code généré par la** macro.
- La structure des macros.
- Utiliser le pas à pas détaillé et les points d'arrêt pour déboguer une macro.
- Correction des erreurs.

Perfectionner les macros :

- Modifications simples directement dans le code.
- Ajouter une boite de dialoque simple (MsqBox ou InputBox).
- Rajouter une macro à une macro existante.

### **MÉTHODES MOBILISÉES ET MODALITÉS D'ÉVALUATION**

Le formateur évoque en détails avec le stagiaire le déroulé pédagogique ci-dessus.

La pédagogie sera active et participative : le stagiaire se met devant son écran d'ordinateur et le formateur se tient à ses côtés pour le guider : enseignement théorique, mise en situation concrète à partir des dossiers en cours de l'entreprise, cas pratiques et réponses instantanées aux interrogations soulevées par le ou les participants lors de la formation.

Les supports pédagogiques sont conçus avec le plus grand soin sous forme de diaporama PowerPoint ou de manuel d'utilisation. Ils sont disponibles sous format dématérialisé (fichier pdf ou en ligne).

Nous vous recommandons l'utilisation d'un ordinateur fixe ou portable pour suivre cette formation ainsi que d'une bonne connexion intranet.

La formation s'articule également autour de séquences courtes composées de questionnaires et de cas pratiques courts (moins de 10 minutes) sollicitant l'expérience des participants.

A l'issue de la formation, l'acquisition des connaissances sera évaluée, en présence du formateur, à partir d'un quizz « vrai », « faux » afin de valider l'apprentissage. Les connaissances sont considérées comme acquises à partir de 7 bonnes réponses sur 10.

Des questionnaires d'évaluation sont systématiquement remis à chacun des participants à l'issue de la formation. Ils font l'objet d'une analyse attentive qui permet à TALENZ ARES d'améliorer en permanence la qualité des formations dispensées.

Une attestation de formation vous sera également envoyée.

TALENZ ARES apporte également le plus grand soin à l'élaboration et à la mise en œuvre des formations proposées :

- Les formateurs sont rigoureusement sélectionnés : ce sont des professionnels, reconnus pour leur maîtrise technique, exerçant personnellement des missions de commissariat aux comptes ou d'expertise comptable, ce qui leur permet une approche très pratique des sujets traités.
- La constitution des groupes (dont nous avons testé le niveau et les besoins spécifiques préalablement) est volontairement limitée et fait l'objet d'un soin tout particulier afin de favoriser les échanges.

#### **DELAIS D'ACCES**

■ Entre une et deux semaines en fonction de nos agendas respectifs et de l'administration de votre dossier (lecture du questionnaire préalable à la formation puis rédaction de la convention de formation en fonction des réponses au questionnaire et des divers échanges avec le stagiaire concerné pour personnaliser l'apprentissage).

#### **COÛT PÉDAGOGIQUE**

- $\blacksquare$  1 750  $\in$  HT (pour 2 jours)
- *Supports pédagogiques, cas pratiques, aides visuelles et documentation inclus.*

![](_page_33_Picture_0.jpeg)

![](_page_34_Picture_0.jpeg)

# **PROGRAMME DE FORMATION** PERFECTIONNEMENT DU TRAITEMENT COMPTABLE ET FISCAL DE L'ACTIVITE DE MARCHAND DE BIENS

Cette session vous propose une actualisation de vos connaissances en matière comptable et fiscales de l'activité de marchand de biens et privilégie une approche pratique au travers de mises en situation, des cas pratiques, et un échange sur les problématiques rencontrées.

### **PUBLIC CONCERNÉ**

Assistant comptable, comptable, ou toute personne dont les connaissances pré-requises des règles comptables et de la législation en vigueur lui permettent d'assurer la tenue et la révision comptable d'un client marchand de biens. Il est obligatoire d'avoir des notions de bases dans ce domaine d'activité.

#### **OBJECTIFS :**

Maîtriser les problématiques de droit d'enregistrement, TVA sur marge, calcul des stocks. A l'issue de la formation, le stagiaire doit avoir en tête les points de vigilance de l'activité de marchand de biens. Il doit maîtriser le traitement comptable et fiscal des différentes opérations. L'objectif est de monter en compétence sur type d'activité dans le but d'amener une prestation de qualité aux clients.

### **BÉNÉFICES DES PARTICIPANTS :**

- Mise à jour des connaissances techniques
- Mise en avant des points de vigilance

# **PRÉ-REQUIS**

 $Bac + 2$ 

#### **DURÉE ET LIEU**

- 1 journée de 7 heures
- Dispensée sur le site du client
- Contraintes sur le nombre de participants : 1

- Entre une et quatre semaines en fonction de nos agendas respectifs et de l'administration de votre dossier (lecture du questionnaire préalable à la formation puis rédaction de la convention de formation en fonction des réponses au questionnaire et des divers échanges avec le stagiaire concerné pour personnaliser l'apprentissage).
- Confirmez votre inscription par mail auprès de notre secrétariat [avignon@talenz-ares.fr](mailto:avignon@talenz-ares.fr)
- N'hésitez pas à nous contacter si vous êtes porteur d'un handicap.

![](_page_35_Picture_0.jpeg)

# **CONTENU DE LA FORMATION Marchand de biens**

 Apport théorique lié à des applications pratiques réalisées à partir de dossiers de l'entreprise et des situations réelles les plus couramment rencontrées :

#### E Déroulé pédagogique :

1/ Présentation de la profession

2/ Activités de marchands de biens

- Particularités juridiques et règlementaires
- Marchand de biens et TVA
- Marchand de biens et droits d'enregistrement
- Imposition des résultats des marchands de biens
- Aspects comptables spécifiques

3/ Opérations de rénovation

**Généralités** 

- Critères de distinction
- Particularités comptables des opérations de rénovation

4/ Lotissements

- Aspects juridiques
- Aspects fiscaux
- Aspects comptables spécifiques

Le formateur évoque en détails le déroulé pédagogique ci-dessus.

Réponses aux cas concrets et aux interrogations soulevées par le ou les participants lors de la formation et des exercices pratiques.

# **MÉTHODES MOBILISÉES ET MODALITÉS D'ÉVALUATION :**

Le formateur évoque en détails avec le stagiaire le déroulé pédagogique ci-dessus.

La pédagogie sera active et participative : le stagiaire se met devant son écran d'ordinateur et le formateur se tient à ses côtés pour le guider : enseignement théorique, mise en situation concrète, cas pratiques et réponses instantanées aux interrogations soulevées par le ou les participants lors de la formation.

Les supports pédagogiques sont conçus avec le plus grand soin sous forme de diaporama PowerPoint ou de manuel d'utilisation. Ils sont disponibles sous format dématérialisé (fichier pdf ou en ligne).

Nous vous recommandons l'utilisation d'un ordinateur fixe ou portable pour suivre cette formation ainsi que d'une bonne connexion intranet.

A l'issue de la formation, l'acquisition des connaissances sera évaluée, en présence du formateur, à partir d'un quizz « vrai », « faux ».

TALENZ ARES apporte également le plus grand soin à l'élaboration et à la mise en œuvre des formations proposées :

- Les formateurs sont rigoureusement sélectionnés : ce sont des professionnels de la comptabilité, reconnus pour leur maîtrise technique, exerçant personnellement des missions d'expertise comptable, ce qui leur permet une approche très pratique des sujets traités.
- L'audience est volontairement restreinte (1 stagiaire, max 5, dont nous avons testé le niveau et les besoins spécifiques préalablement) et fait l'objet d'un soin tout particulier afin de favoriser les échanges.
- Un quiz d'évaluation est réalisé à l'issue de la session afin de valider l'apprentissage. Les connaissances sont considérées comme acquises à partir de 7 bonnes réponses sur 10.
- Des questionnaires d'évaluation sont systématiquement remis à chacun des participants à l'issue de la formation. Ils font l'objet d'une analyse attentive qui permet à TALENZ ARES d'améliorer en permanence la qualité des formations dispensées. Une enquête de satisfaction est également réalisée.
- Une attestation de formation vous sera également envoyée.

# **COÛT PÉDAGOGIQUE :**

400 € HT par journée de 7 heures, *Supports pédagogiques, cas pratiques, aides visuelles et documentation inclus.* 

![](_page_36_Picture_0.jpeg)

**PROGRAMME DE FORMATION** ACTUALISEZ VOS CONNAISSANCES EN TERMES DE MESURES FISCALES 2023 - LOI DE FINANCES 2023

Cette formation vous propose de faire un tour d'horizon de l'actualité fiscale 2023 au regard des différentes mesures entrées en application au cours de l'année 2022 et en 2023, des lois de finances rectificatives pour l'année 2022, de la loi de finances pour 2023 et au travers de focus sur des sujets fiscaux actuels. Ainsi, vos nouvelles connaissances vous permettront de mieux appréhender les différents régimes fiscaux auxquels vous pouvez faire face dans le cadre de votre exercice professionnel.

#### **PUBLIC CONCERNÉ**

Contrôleur de gestion, cadre, comptable, expert-comptable ou toute personne dont les connaissances prérequises des règles comptables et de la législation en vigueur lui permettent d'assurer la mise en place d'une comptabilité analytique, des tableaux de bords etc...

#### **OBJECTIFS :**

Maîtriser les nouveaux régimes fiscaux applicables en 2023 pour les particuliers et les entreprises

#### **QUESTIONS TRAITÉES**

- Les mesure fiscales entrées en vigueur au 01/01/2022
- La 1<sup>ère</sup> Loi de Finances Rectificative pour 2022
- La 2<sup>nde</sup> Loi de Finances Rectificative pour 2022
- La Loi de Finances pour 2023
- Impôt sur le Revenu des particuliers
- BIC / BNC / BA
- Impôt sur les Sociétés
- TVA
- Taxes diverses
- Contrôle fiscal
- Pacte Dutreil

#### **BÉNÉFICES DES PARTICIPANTS**

- Prendre connaissances des nouveautés en matière fiscale pour 2023
- Appréhender les mécanismes des régimes fiscaux abordés
- Apporter aux clients une information précise adaptée à leurs situations

#### **PRÉ-REQUIS**

■ Connaître les fondamentaux de la fiscalité des particuliers et des entreprises

#### **DELAIS D'ACCES**

- Entre une et deux semaines en fonction de nos agendas respectifs et de l'administration de votre dossier (lecture du questionnaire préalable à la formation puis rédaction de la convention de formation en fonction des réponses au questionnaire et des divers échanges avec le ou les stagiaires concernés pour personnaliser l'apprentissage).
- Confirmez votre inscription par mail auprès de notre secrétariat [avignon@talenz-ares.fr](mailto:avignon@talenz-ares.fr)
- N'hésitez pas à nous contacter si vous êtes porteur d'un handicap.

#### **DUREE ET LIEU**

- $\blacksquare$  1/2 jours
- 4 Heures
- Dispensée en Visio et présentiel
- Contraintes sur le nombre de participants :

#### **COÛT PÉDAGOGIQUE**

 $\blacksquare$  70  $\in$  HT par personne

*Supports pédagogiques, cas pratiques, aides visuelles et documentation inclus.*

![](_page_37_Picture_0.jpeg)

Apport théorique lié à des applications pratiques réalisées à partir de dossiers de l'entreprise et des situations réelles les plus couramment rencontrées :

1/ Retour sur l'année fiscale 2022

- L'année fiscale 2022 en résumé
- Mesures antérieures applicables au 01.01.2022
- Entrée en vigueur de la LdF 2022
- Le nouveau statut de l'entrepreneur individuel
- 1<sup>ère</sup> Loi de Finances Rectificative 2022
- **E** 2<sup>nde</sup> Loi de Finances Rectificative 2022

#### 2/ La Loi de Finances 2023

- Impôt sur le Revenu global
- Plus-Value des particuliers
- Bénéfices Industriels et Commerciaux
- Impôt sur les Sociétés
- **TVA**
- CVA<sub>E</sub>
- Taxes immobilières
- Contrôle fiscal

3/ Actualités BOFIP

**EXECUTE:** Rémunération au sein des SEL

4/ Focus n° 1 – Aides énergies

- Typologie des dispositifs
- **Example 1**
- Le bouclier tarifaire
- L'amortisseur électricité
- L'aide au paiement des factures gaz/électricité
- Report du paiement des impôts / cotisations
- Étalement des factures d'énergie

5/ Focus n°2 - TVA sur acomptes (livraison de biens)

- Régime applicable jusqu'au 31/12/2022 Régime applicable à compter du 01/01/2023
- 

#### 6 / Focus n°3 – La facturation électronique

- **Contexte**
- Objectifs de la facturation électronique
- Une triple obligation pour les entreprises
- Modèles de transmission des factures électroniques

7/ Focus n°4 – L'Examen de Conformité Fiscale :

- **Rappels**
- Opportunités de réaliser un ECF
- Les étapes de l'ECF
- Option pour l'ECF
- Dates limites de télédéclaration

#### **MÉTHODES MOBILISÉES ET MODALITÉS D'ÉVALUATION**

Le formateur évoque en détails avec le stagiaire le déroulé pédagogique ci-dessus.

La pédagogie sera active et participative : le stagiaire se met devant son écran d'ordinateur et le formateur se tient à ses côtés pour le guider : enseignement théorique, mise en situation concrète, cas pratiques et réponses instantanées aux interrogations soulevées par le ou les participants lors de la formation.

Les supports pédagogiques sont conçus avec le plus grand soin sous forme de diaporama PowerPoint ou de manuel d'utilisation. Ils sont disponibles sous format dématérialisé (fichier pdf ou en ligne).

Nous vous recommandons l'utilisation d'un ordinateur fixe ou portable pour suivre cette formation ainsi que d'une bonne connexion intranet.

La formation s'articule également autour de séquences courtes composées de questionnaires et de cas pratiques courts (moins de 10 minutes) sollicitant l'expérience des participants.

A l'issue de la formation, l'acquisition des connaissances sera évaluée, en présence du formateur, à partir d'un quizz « vrai », « faux » afin de valider l'apprentissage. Les connaissances sont considérées comme acquises à partir de 7 bonnes réponses sur 10.

Des questionnaires d'évaluation sont systématiquement remis à chacun des participants à l'issue de la formation. Ils font l'objet d'une analyse attentive qui permet à TALENZ ARES d'améliorer en permanence la qualité des formations dispensées.

Une attestation de formation vous sera également envoyée.

TALENZ ARES apporte également le plus grand soin à l'élaboration et à la mise en œuvre des formations proposées :

- Les formateurs sont rigoureusement sélectionnés : ce sont des professionnels, reconnus pour leur maîtrise technique, exerçant personnellement des missions de commissariat aux comptes ou d'expertise comptable, ce qui leur permet une approche très pratique des sujets traités.
- La constitution des groupes (dont nous avons testé le niveau et les besoins spécifiques préalablement) est volontairement limitée et fait l'objet d'un soin tout particulier afin de favoriser les échanges.

![](_page_38_Picture_0.jpeg)

# **FICHE PROGRAMME**

MAÎTRISER LE CYCLE ET LES PARAMÉTRAGES DE PAIE (SOUS TLZ RH)

Cette session vous permettra de maîtriser le paramétrage de votre logiciel de paie, de l'adapter aux besoins de votre entreprise afin de vous garantir des bulletins de paie fiables et justes.

#### **PUBLIC CONCERNE**

- Gestionnaire de paie,
- Assistant Ressources humaines,
- Personnel administratif de l'entreprise

#### **OBJECTIFS :**

- Identifier les différentes étapes permettant la maîtrise du cycle de paie.
- Produire en toute autonomie des bulletins de paie et toutes les déclarations et documents associés au cycle de paie en utilisant la solution TLZ RH.

#### **CONTENU DE LA FORMATION ET QUESTIONS TRAITEES**

Apport théorique lié à des applications pratiques réalisées à partir d'exemple de bulletins de paie, d'états, d'exports, d'imports et des situations réelles les plus couramment rencontrées :

- Présentation du moteur de calcul
- Création de primes simples, assistant prime utilisateur
- Création de primes complexes, utilisation du langage
- Les fonctions calculs
- Création d'états post-paie, export et édition
- Création d'import de données, variables de paie, salariés, emplois, analytique…
- Création de modèles de bulletin
- Les modèles bureautiques

Le stagiaire se met devant le logiciel et le formateur se tient à ses côtés pour le guider. Le formateur évoque en détails le déroulé pédagogique ci-dessus.

Réponses aux cas concrets et aux interrogations soulevées par le ou les participants lors de la formation et des exercices pratiques.

#### **BENEFICES DES PARTICIPANTS**

- Mise à jour des connaissances théoriques et techniques<br>■ Réponses aux cas concrets et aux interrogations soule
- Réponses aux cas concrets et aux interrogations soulevées par le ou les participants lors de la formation et des exercices pratiques.

- Entre une et deux semaines en fonction de nos agendas respectifs et de l'administration de votre dossier (lecture du questionnaire préalable à la formation puis rédaction de la convention de formation en fonction des réponses au questionnaire et des divers échanges avec le stagiaire concerné pour personnaliser l'apprentissage).
- Confirmez votre inscription par mail auprès de notre secrétariat rh@talenz-ares.fr
- N'hésitez pas à nous contacter si vous êtes porteur d'un handicap.

![](_page_39_Picture_0.jpeg)

### **PRE-REQUIS**

Le stagiaire doit connaître le métier de la paie et les règles sociales en vigueur.

Ce stage s'adresse à toute personne souhaitant acquérir les compétences nécessaires pour le traitement de la paie sur la solution TLZ RH.

# **MÉTHODES MOBILISÉES ET MODALITÉS D'ÉVALUATION :**

Le formateur évoque en détails avec le stagiaire le déroulé pédagogique ci-dessus.

La pédagogie sera active et participative : le stagiaire se met devant son écran d'ordinateur et le formateur se tient à ses côtés pour le guider : enseignement théorique, mise en situation concrète à partir des dossiers en cours de l'entreprise, cas pratiques et réponses instantanées aux interrogations soulevées par le ou les participants lors de la formation.

L'animateur apportera les informations nécessaires à la bonne compréhension de la paie, ses outils et du langage de paramétrage du logiciel, associée à une approche pratique à partir des dossiers de l'entreprise. Des opérations de transfert et de prise en mains seront incluses dans cette formation.

Les supports pédagogiques sont conçus avec le plus grand soin sous forme de diaporama PowerPoint ou de manuel d'utilisation. Ils sont disponibles sous format dématérialisé (fichier pdf ou en ligne).

Nous vous recommandons l'utilisation d'un ordinateur fixe ou portable pour suivre cette formation ainsi que d'une bonne connexion intranet.

L'apprentissage de déroule sous la forme d'un accompagnement de l'utilisateur depuis le paramétrage du progiciel jusqu'à la réalisation de l'objectif fixé.

L'étude et la mise en application des traitements prévus dans le progiciel font appel à des cas pratiques issus de la vie de l'entreprise.

Un menu d'aide à l'utilisation de l'outil est proposé dans le progiciel.

A l'issue de la formation, l'acquisition des connaissances sera évaluée, en présence du formateur, à partir d'un quizz « vrai », « faux ».

TALENZ ARES apporte également le plus grand soin à l'élaboration et à la mise en œuvre des formations proposées :

- Les formateurs sont rigoureusement sélectionnés : ce sont des professionnels de la comptabilité et de la paie, reconnus pour leur maîtrise technique, exerçant personnellement des missions d'expertise comptable, de production de bulletins de paie et maîtrisant tous les sujets liés à l'actualité sociale, ce qui leur permet une approche très pratique des sujets traités.
- L'audience est volontairement restreinte (1 stagiaire, max 5, dont nous avons testé le niveau et les besoins spécifiques préalablement) et fait l'objet d'un soin tout particulier afin de favoriser les échanges.
- Un quiz d'évaluation est réalisé à l'issue de la session afin de valider l'apprentissage. Les connaissances sont considérées comme acquises à partir de 7 bonnes réponses sur 10.
- Des questionnaires d'évaluation sont systématiquement remis à chacun des participants à l'issue de la formation. Ils font l'objet d'une analyse attentive qui permet à TALENZ ARES d'améliorer en permanence la qualité des formations dispensées. Une enquête de satisfaction est également réalisée.
- Une attestation de formation vous sera également envoyée.

#### **DUREE et LIEU**

- $\blacksquare$  1 jour 7 heures
- Dispensée sur le site du client
- Contraintes sur le nombre de participants : 5

### **TARIF**

■ 768 € HT par journée de formation de 7 heures *Supports pédagogiques, cas pratiques, aides visuelles et documentation inclus. Frais de restauration et de déplacement non inclus.*

![](_page_40_Picture_0.jpeg)

# **FICHE PROGRAMME** MAÎTRISER ET CONTRÔLER LE CALCUL DES CHARGES SOCIALES

Cette formation permet de se familiariser avec le vocabulaire des charges sociales et de mettre à jour vos connaissances en matière d'actualité sociale.

#### **PUBLIC CONCERNE**

- Gestionnaire de paie,
- Assistant Ressources humaines,
- Personnel administratif de l'entreprise
- Comptable

#### **OBJECTIFS :**

- Maîtriser et contrôler le calcul des charges sociales.
- Conforter les pratiques de l'entreprise en matière sociale.

# **QUESTIONS TRAITEES**

- Les charges sociales et leurs évolutions
- URSSAF : Encaissement / Liquidation des cotisations, autres missions
- Assiette de cotisations
- Les plafonds : impact et sorties
- Réduction et allègements : contrats d'apprentissage, contrat de professionnalisation, exonérations spécifiques de certains contrats ….
- Les charges fiscales
- Périodicité et date limite de paiements<br>■ Appréciation de l'effectif
- Appréciation de l'effectif<br>■ Les cotisations d'assurai
- Les cotisations d'assurance chômage
- Les cotisations de retraite complémentaire
- Temps partiel
- Prévoyance
- Cas pratiques

### **POINTS FORTS**

- Un petit groupe pour faciliter les échanges
- Formation actualisée au regard des différentes réformes
- ◼ Nombreux cas pratiques pour faciliter la mise en œuvre immédiate.

- Entre une et deux semaines en fonction de nos agendas respectifs et de l'administration de votre dossier (lecture du questionnaire préalable à la formation puis rédaction de la convention de formation en fonction des réponses au questionnaire et des divers échanges avec le stagiaire concerné pour personnaliser l'apprentissage).
- Confirmez votre inscription par mail auprès de notre secrétariat rh@talenz-ares.fr
- N'hésitez pas à nous contacter si vous êtes porteur d'un handicap.

![](_page_41_Picture_0.jpeg)

### **PRE-REQUIS**

Le stagiaire doit connaître le métier concerné et les règles sociales en vigueur.

Ce stage s'adresse à toute personne souhaitant acquérir les compétences nécessaires pour le traitement et la vérification des charges sociales et de la paie.

# **MÉTHODES MOBILISÉES ET MODALITÉS D'ÉVALUATION**

Le formateur évoque en détails avec le stagiaire le déroulé pédagogique ci-dessus.

La pédagogie sera active et participative : le stagiaire se met devant son écran d'ordinateur et le formateur se tient à ses côtés pour le guider : enseignement théorique, mise en situation concrète à partir des dossiers en cours de l'entreprise, cas pratiques et réponses instantanées aux interrogations soulevées par le ou les participants lors de la formation.

Les supports pédagogiques sont conçus avec le plus grand soin sous forme de diaporama PowerPoint ou de manuel d'utilisation. Ils sont disponibles sous format dématérialisé (fichier pdf ou en ligne).

Nous vous recommandons l'utilisation d'un ordinateur fixe ou portable pour suivre cette formation ainsi que d'une bonne connexion intranet.

L'animateur apportera les informations nécessaires à la bonne compréhension des charges sociales, associées à une approche pratique à partir des dossiers en cours de l'entreprise.

TALENZ ARES apporte également le plus grand soin à l'élaboration et à la mise en œuvre des formations proposées :

- Les formateurs sont rigoureusement sélectionnés : ce sont des professionnels, reconnus pour leur maîtrise technique, exerçant personnellement des missions d'expertise comptable ou de paie, ce qui leur permet une approche très pratique des sujets traités.
- **E** L'audience est volontairement restreinte (5 stagiaires max dont nous avons testé le niveau et les besoins spécifiques préalablement) et fait l'objet d'un soin tout particulier afin de favoriser les échanges.
- Un quiz d'évaluation est réalisé à l'issue de la session afin de valider l'apprentissage. Les connaissances sont considérées comme acquises à partir de 7 bonnes réponses sur 10.
- Des questionnaires d'évaluation sont systématiquement remis à chacun des participants à l'issue de la formation. Ils font l'objet d'une analyse attentive qui permet à TALENZ ARES d'améliorer en permanence la qualité des formations dispensées.
- Une attestation de formation vous sera également envoyée.

# **DUREE et LIEU**

- 7 Heures
- Dispensée sur le site du client
- Contraintes sur le nombre de participants : 5

#### **TARIF**

■ 325  $\epsilon$  HT

*Supports pédagogiques, cas pratiques, aides visuelles et documentation inclus. Frais de restauration et de déplacement non inclus.* 

![](_page_42_Picture_0.jpeg)

# **PROGRAMME DE FORMATION** GESTION DES ARRETS DE TRAVAIL

Cette formation sur la gestion des arrêts de travail, animée par l'un de nos consultants, spécialiste dans ces domaines, vous permettra d'actualiser vos connaissances sur la réglementation, les données les plus récentes, et les dernières décisions de jurisprudence.

Le programme de cette formation est mis à jour en permanence pour intégrer toutes les nouveautés ayant un impact, notamment, sur le traitement de la paie.

# **PUBLIC CONCERNÉ**

Gestionnaires de paie, personnes en charge de la gestion du personnel, gestionnaires RH.

#### **OBJECTIFS :**

- **EXECTE:** Intégrer le principe de maintien de salaire et le traiter en paie
- Comprendre le dispositif de subrogation et différencier les IJSS brutes et nettes
- **·** Savoir gérer les IJ Prévoyance en paie
- Actualiser ses connaissances pour apporter des réponses fiables aux salariés.

### **QUESTIONS TRAITÉES**

- Maintien de salaire
- **IJSS CPAM**
- **•** Subrogation
- **IJ Prévovance**
- Régime sociale et fiscales

# **BÉNÉFICES DES PARTICIPANTS :**

Mise à jour des connaissances

### **PRÉ-REQUIS**

Connaissances de base en paie et droit social

### **DURÉE ET LIEU**

- 7h00 (dispensée en visioconférence selon la situation sanitaire)
- Chez le client bénéficiaire de la formation

- Entre une et deux semaines en fonction de nos agendas respectifs et de l'administration de votre dossier (lecture du questionnaire préalable à la formation puis rédaction de la convention de formation en fonction des réponses au questionnaire et des divers échanges avec le stagiaire concerné pour personnaliser l'apprentissage).
- Confirmez votre inscription par mail auprès de notre secrétariat rh@talenz-ares.fr
- N'hésitez pas à nous contacter si vous êtes porteur d'un handicap.

![](_page_43_Picture_0.jpeg)

Apport théorique et pratique lié à la gestion des arrêts de travail en paie.

#### DEROULE PEDAGOGIQUE :

#### **Maintien de salaire**

Quel est le principe du maintien de salaire employeur ? Dans quelles circonstances ? Quelles sont les règles ?

#### **Les IJSS de la CPAM**

Qu'est-ce que les IJSS ? Différence entre brutes et nettes ? Régime sociale.

#### **La subrogation**

▪ Le principe, les règles, la pratique

#### **IJ Prévoyance**

**■** Traiter en paie

#### **Cas pratiques**

■ Avec des cas de la structure

#### **Questions / Réponses**

▪ Des questions pratiques

# **MÉTHODES MOBILISÉES ET MODALITÉS D'ÉVALUATION :**

Le formateur évoque en détails avec le stagiaire le déroulé pédagogique ci-dessus.

La pédagogie sera active et participative : le stagiaire se met devant son écran d'ordinateur et le formateur se tient à ses côtés pour le guider : enseignement théorique, mise en situation concrète, cas pratiques et réponses instantanées aux interrogations soulevées par le ou les participants lors de la formation.

Les supports pédagogiques sont conçus avec le plus grand soin sous forme de diaporama PowerPoint ou de manuel d'utilisation. Ils sont disponibles sous format dématérialisé (fichier pdf ou en ligne).

Nous vous recommandons l'utilisation d'un ordinateur fixe ou portable pour suivre cette formation ainsi que d'une bonne connexion intranet.

TALENZ ARES apporte également le plus grand soin à l'élaboration et à la mise en œuvre des formations proposées :

- Les formateurs sont rigoureusement sélectionnés : ce sont des professionnels, reconnus pour leur maîtrise technique, exerçant personnellement des missions liées à la paie et au droit social, ce qui leur permet une approche très pratique des sujets traités
- Des questionnaires d'évaluation sont systématiquement remis à chacun des participants à l'issue de la formation. Ils font l'objet d'une analyse attentive qui permet à TALENZ ARES d'améliorer en permanence la qualité des formations dispensées
- Un quiz d'évaluation est réalisé à l'issue de la session afin de valider l'apprentissage. Les connaissances sont considérées comme acquises à partir de 7 bonnes réponses sur 10
- Une attestation de formation vous sera également envoyée.

# **COÛT PÉDAGOGIQUE :**

790 € HT *Supports pédagogiques inclus.* 

![](_page_44_Picture_0.jpeg)

# **TALENZ ARES**

**AIX-EN-PROVENCE** 

400 chemin de l'Aubère - 298 av du Club Hippique - 13100 Aix-en-Provence aix@talenz-ares.fr

#### **ALPILLES**

13 boulevard de l'Ancien Marché - 13870 Rognonas alpilles@talenz-ares.fr

**ARLES** 

7 rue du Port - CS 40211 - 13635 Arles Cedex arles@talenz-ares.fr

**AVIGNON** 

Le Clos de la Cristole - 354A rue du Bon Vent - BP 10030 - 84004 Avignon Cedex 1 expertise@talenz-ares.fr

**BOLLENE** 

25 avenue Louis Pasteur - CS 50032 - 84501 Bollène Cedex bollene@talenz-ares.fr

> **LYON** 26 rue Berjon - 69009 LYON lyon@talenz-ares.fr

> > **PARIS**

62 rue de la Chaussée d'Antin - 75009 Paris paris@talenz-audit.fr

**TARASCON** 

2, rue de l'Ancien Collège - 13150 Tarascon tarascon@talenz-ares.fr

# https://ares.talenz.fr